# Using Your Stamp Club Newsletter & Website for Productive Communication and Growth

American Philatelic Society

**Summer Seminar Elective** 

24 June 2019

Presented By:

Paul Petersen - Newsletter Editor and

Dr. Charles J. DiComo – Club President, Webmaster & Designer

Philatelic Society of Lancaster County (PA)

#### LANCASTER COUNTY PHILATELIST

meter party is to marke have at severe man

475.36.10

AARLS IN THE

\$14 mg 5

SUMMER PLANS SET

SOARD DECIDES ON SUMMER ACTIVITIES PLANS TO BE AIRED AT JUNE IA MEETING

at their last working of the year, all matter a system of assembles to star label working of the year, all matters inch, the least of threature of the Parliamile state that it is not to the out in it, assemble to the matter to the matter than the out in it, as not as the out in it, but another than the parliamine that it is not to make the out in it, but another than the contract to the matter than the out in it. I want to the out in it is not to the out in it.

"Place for the games marrings include real continuous, and placing of entertharmorn for along adjusted one what foreign of the little of the present of the little of the little of the

Dates for the treatings one July IT one separt 5. In he beingered they see the source of it one outsides as employ that they said make some above above the settle sub-side above the treatment of a taken of the sentings are settled; fraggetterstall man made above the tendings are settled; fraggetterstall man made at the settle of the settle of the set

The ter booken record as a many entire of the delicty prices one fire la better or the fire late in the fire late in the fire late in the fire late in the fire late in the late in the la

more to contains on any integring a gazett Integration to the bar to only made fortact with straight of the straight of the st

WATCH OUT! SEE THE SUMMER INSUE!

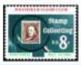

### The Westfield Philatelist

Nevoletter of the Westfield Stamp Clab Assessor Holesie Secury Chapter 4540 Assessor Topical Assessors Chapter 913

Value of Number 4 Number (1984)

#### UPCOMING MEETINGS

March 28, 2019 - "The Union of Smeth Africa: The money cludy and miny weather the right before ma there on furnish, March Ind definitely had an impact on

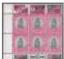

Not Belevill ships. Such Africa (185) South Africa (185) Solid pore with (186) State (Sove wit; Mr. Mer.) The e-well sees of the effect to the 1959 trade, but the 1959 trade, but the thappy was used an atarage of these the sk. I believe ?

April 25, 2019 - "Denniferic Mell"

2019 PROGRAM

Nay 25, 2019 - Paul Annual Members' Busine June 20, 2019 - "Mad Between Buly and Great Between 1876 - 1904" - In Marrier Commis-

#### TABLE OF CONTENTS

Uponoming Markings
2019 Viropana.
2019 World Manny Club Store.
Rosest Antidad by Markins.
March Agel 1917 Storey Bosses
Harrich Agel 1917 Storey Bosses
Harrich I of the United States
Assesses to Marchant Philosophy 2015 Quan
Assesses to Marchant Philosophy 2015 Quan

#### 2019 WESTFIELD STAMP CLUB SHOW

The among cludy and mains wouldn't the night before not show on factoring. Marsh 2nd definitely had an impact on strendance at the above sells not had how throughous those are have had at past above. But those home made who side fillow up assessed to be origining thermalism of the backet of our devices and at the real-back.

And opening of dustion, we see them a very logfered probability the desirence and reproductive to the Period Desirency State Indian Section (1994). The Market Period Desirency State Indian Section (1994), and and Management State Indian or or a full reage of control and Management Section or or a full reage of control Logo that sinks one good. And compage, the section, in the control of the section of the section of control Logo that sinks one good. And compage, the section, in the control of the section of the section of control logo that the section of the section of the section 1555 posture. It is very risks to pitch up the sections which she deliver strongs and not been to near them have filled Care and the charge of the section of the situation of the Care and the charge of the section of the section of the filled Care and the charge of the section of the section of the filled Care and the charge of the section of the section of the filled Care and the section of the section of the section

Undertweately we only had receive frames of withfilling of resigns to their produce of withfilling was exceeding our expendent to put semanting together for sent parts (above for sent long their produce) and their filling of their produce to "Fagor freet four Collection", which we fix ment employs is one of aboveling of pages from their compenses to their aboveling of pages from their contents and one of a specifically proposed middle. Van doors desired and one of their contents and one of a specifically proposed middle. Van doors

lection and net a specifically properly distillat. You don't time to billine any rains for this congrey.

The theme for this pure's show was the 1900s Assisvations for this pure's show was the 1900s Assisvations of Poolessmall Reachell. A special ment of selfration was prepared for our other some shows below it you don't make the obes and wind one of the corres. I will have some or the Alach 200 menting. Cure \$500.

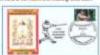

#### Philadelphia Stamp & Collector's Club

Assertan Principle Balance - Diagnor 18 M American At Mail Security - Diagnor 1A

As mention but mouth, I missed

the manifest because we write in result to the U.K., Where the

fallowing makers), at a boost in

Warwick England, we attended

Monteg) of a specialty philatelic

excisely which has about 100 associates. We so have

important as electro. The suppliers were way slowe. the year but still we had 14 for Friday's places at a

hacal restaurant and a dange for the Saturday's at the batet. More abscores found other things to its for

and tell. Single France competitions (one for examps and one for exerciting cital), and among informa-

регоспавность меня от Ромо Роскі, меня на радии.

What that morning data's have to the usual marters.

and PATER'S to Alarman an electrostrue the cours and results.

I'd also show an immuning round the world cover

(in Store Michburns and I approve this message

44 Species All about at 1120 per All at the Speci

Aprel 18th May 21to Ave. 18th July - No Marring

Aus, 20th Supe. 17th Occ. 15th Nov. 15th Day 19 - Hallday Disease

Trans Out Horney Miles of Thomp Dat \$450mm

end notes home form constituted the efficiently

limaniley's official receiting and Sonday morning show

attenting ever 26 years and usual activities are just as

for AGM (Around General

recently acquired.

Dec the 19th wanting.

SEC. OF Milestone Parties

Next Meeting-Tuesday, April 18, 2019

April, 2019 Newsletter - Volume sill, Issue 4

Januar 4

#### The Postal History and Stamps of Malta Through the Victorian Era

Malicee pastal Yustary is reflected in a variety of postal markings, such a learnest marks, amusaturely rather, martine marks, and metastry leadstramp, of of which will be included. Other markings may be included as time per units. There will be a few items that are a last more resets in order to Elustrate cortain postal markings.

By Roger Colonian

#### Up Courty David & Times

April 11 DELPEX, No. Steros, Comer Tomple, 1915. Duffret Highway, New Carte, Del. April 20-27 LANCOPEX, 1983 Arracks Rd, Lancaster PA April 27 The Philandis Gathering,

The Pediavite Gethering.
 Chease County Historical Society.
 223 North High Birner. West Chease.
 Pa., 10 AM - Norst
 MIRCHANYMILE STANF CLEB Bases.

Marrie Lattie Chapel Behard gent, 4100 Terrair Ava, Personaken, N.Z. May 31-dani 2 Addo Stanghber, The Vision House Wasi 57th Breat, New York, N.Y. Jani 7-9 NAPES, W.Lami Ellion & Tyan's Comm-CO Assess Deard Dr. McLate, VA.

Rate 12 Eastern Pt Namp Slove (SPAR), Forder Cented Chards of Christ, 1607 Chards St., Allansense Pt. 1602 (2012) MCOPEX, American Picianis Grate Belledon Pt.

24-27 APS Summer Sentour, American Philadric Center, Belluft

Assertion Philadelia Contro Bullishous Pa IMPRICERA

Salvades distributions stay Name

Charte Specialist Community State Special State State

William Steer, P.

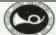

The

## Overprint

#### Newsletter of the Reading Stamp Collectors' Club

Editor: Stan Boogh, 4207 E<sup>-1</sup> Avenue, Tomple, FA 19560-1806 Tele: 600-820-888E

Issue: May 2019

Most Meetings Held the first Tuesday of Every Month at 7:00 p.m.
Meeting Site: Renkshire Commons, \$445 Perkiomen Avenue (Route 422)
Turn Month on Lincoln appeals of the Dairy Queen.
Proceed 300 teat, hum left on Weshington and look right of center at the stop sign.

Tuesday, May 7 at 7:00 p.m.

"From the U. S. to Farther India & Back Again"

A Five Month Journey in 1856-1857

The Challenge: Determining the Rates & Routes

... a philatelic study presented by Dr. Charles DiComo

This is postal history at the finest level—grappling with the nuts and boths of how mail moved over land and see and how postal agencies determined rates and made connections for the moving of the mail in the day and spe when letters and parcels could travel for months. This is an excellent introduction into serious philately.

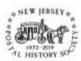

# NJPH

The Journal of the NEW JEHSEY POSTAL HISTORY SOCIETY ISSN: 1878-1825

Vol. 47

No. 2

Whole Number 214

May 2019

#### A 1774 Cover sent "per Morris Post"

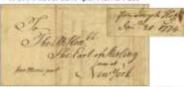

#### Two letters sent from Miserale Furnice to Lord Stirling in New York City in 1774 raise questions on just how they travelled. See page 67 for further information. — CONTENTS

| President's Measure                                                  | Bobert G. Rose        | 196  |
|----------------------------------------------------------------------|-----------------------|------|
| Per The Martia Post: Hilberria Furnass to New York City is 1774      | Tim O'Conner          | 47   |
| On the Austian Scene: Newark to Berran, Soria.                       | Robert G. Rose        | .74  |
| Blaintows Postoprar Catocle                                          | Roger D. Curtur       | _78  |
| Noval Air Station Lakelmans, Part II: The Last Two Lakelmans US Nov. | Dirighties.           |      |
| USS Akres (2005 4) and USS Marrie (2005 5). Capt. Lawrence B.        | Bronnau, US Navy Ret. | - 63 |
| Foreign Meil to and from Murris County - Part 12: Switzerbeal        | Danield A. Charles    | 105  |
| A Few Lesser Known Starsp Distors of NJ, Part 2: Fred Bornet         | Tohe Lupia            | .107 |
| Stark River, NJ Stampless Handstorp: Postmark                        | Robert G. Ross        | 110  |
| The Clack is (Not') to the Mail.                                     | Iren Walton           | .118 |
| Marther News, Donators, Marshor Changes, Monther Services, Rogani    | for Information       | 120  |
| Trussantr's Report 2018                                              | Andy Kapenenit        | 121  |
| Looking Backward New Jersey Poets                                    | Harry M. Korowiest    | 122  |
| Mamber Ads                                                           |                       | 123  |
| Eismus Avdatie                                                       |                       | 127  |
|                                                                      |                       |      |

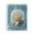

#### First State Philatelist

Visitable - The Sensions of the Householde Valley Name Clab, Williamson, J.B.

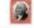

Chi Barguet April 10

We've expecting a big served for fine annual Chit-Banquet. We'll be at the Bit Thesky' Obsert Gell' Chits, nearing as 600 per. Undermostels, the terms in full and me most augo-ups are being taken. The lightlight of the evening is a general orivina quite with prison for the evinence, to dely Fisher Lantini. Gold Chit haldness is 500 N Dagoon RJ, Williampian, DE 188871, not the the Intige on

#### Highlights from March

Bs. 100N Depost Rd in open again).

We had II in utilendame at the March merting. Keel Asternative son the SEO (1970) and dominal half of it hank to the clab (Statical). The presenting about sections will continue (coupe at the bengas). Financierus as more than 3 has no 2 morting. At the merting we conclude meritarial and the secondary of the section of the section of t

March is always the choices to find out what follow scale turnifures have been up in: We brand great processations from fine threshees. Ran Majorn shotted patriotic servers of the US Civil War from Castada. Ed Sugalises shared in love of hunthild, especially

of humbel, nepocially fluority to humbel, nepocially fluority Mono shared with an enter of the authorities of plate orients. John fluorities thared his 1878 Coronneled Stamped Envelopes. These were the first warm is asseed that that the first warm is political.

figure. Thosis to Marrie King for taking retrums at the reacting last month.

#### DELPEX 2019 - almost horal but over a week and DELPEX 2019. Aus a few

Bring your surplus many respective for the

giveney table.

• Bullmand Catalog is available on the web page. 343 lots sond trobale almost DR

page. 345 lets total include almost DN bargain. "Tuble Lame". Winning Advisor. "Sed Early, Bid Otton.".
• Check act the BVSC "Club Faldylot" and your

for your favorite exhibits at the store.

• Bassantine to buy your share cover on the year one the date.

 Set-up starts at 7 are specified and donote for all earlyherdes. Ploase poin sel

all earlythrelia. Please join sel

There will be food available this year- no med to pack a bands.

#### Overflow News

At the Palmary morting we manked the energyalism of Gazes Clarks as one of the shirth Departure. Heldweing presented, the transverse Decision isometric Geng Ajaman for the spinspot. Date was unanimously amounted and approved by the parametership.

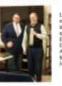

Laft: Beth Rullireceiving A "stamp" for finist our January speaker, Scott Deglids, Ensousive Division of the Asterican Philamite Society. Plants by Julie Grapes.

Patter working of the Patierials making of immuner humby liamather pane Class
still be half as July 5, Septe 31 (global et half Kafter), September 21 and Artiker 5,
1967, 61 regions assuings, extrape collection stocks, while he had in the Section Section Section of the Section Section at the 1968 of the Section Section Section of the Section Section Section of the Section Section

Coming Labors of ILE, though ever July 15. No. Steps, delibrate Stiff, & stress States and Laborated States and Advanced Laborated Laborated Labor

- The error overacles are estimated of the Asserter Depthal describbles will be half as June 67-63, 1967, at the Street-Chinage Story Botel, 507 E. Middan France, Chinage Philadelle post
- PRINTED DESCRIPTION OF PRINTED DESCRIPTION OF PARTIES AND ADMINISTRATION OF PARTIES AND ADMINISTRATION OF PARTIES AND ADMINIST

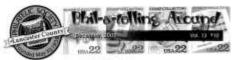

#### 2003 In Review

Rad Process

Now that the 2000 philatella year box gave, seed as much may desse? In severa block gas aspend, and now it is one suppose the in Modify Refere, more verify providers. All Should will be not now your providers. Then White and have figure will conclude as more and evinture happened bills. While There has the high high periodes. It is the movember that make no privacy and the who me and movement and the second providers are the second providers. and. Your page of experience and your willingness to pirch to make of the difference. And entire wherear I because to the case and have to larger streem, and it's load everyone, these would be no soon trapter each a longerly strick. These are so make

Lateragies was a great more alast April. Dealers and participates were more pleased. New heelback share from participates ustra this. While stony ordering one to destrooy to most versus, one could correll a than using well and as the Firms and House Complex. Proved of our wealther ones exercised refer and will be no the Laurages shows actuallying one of corp justice sendence. To granding of leader rescribes, they construe are consistently be justed they God, an including one world a manner measure and it.

ng in the photoco. Notes which members witnessed that experies with the words this experie with menting programs. Two tion have enall talked energy clade to local activation for one of those activities, the markets compiled do collecte contribut. The Assessment

contains an image of the market and Limsteger. We first PAL for A his most for contribution to make the following of the first PAL for A his most for contribution when held to be more under the contribution of the contribution of the contribution over groupe neglectique de catego e entirey of perference garger. This marring better was popular, and we begre to beve standard annual gamentations to ragging, sente marks, and nation. Debugan fine area while stages, dels parts has been the over former for the standard mentioner. Our other has worked band as inter-

greens, and we now have a this phonographer. The new broat affices for color stage and a lage, embaddication of the new doan home expenses of the nighth execution.

And it on an air Bland such and spage. Due statistical August recitors was concerning, and must limit forward to a summ-lately not process to be the process to be a such. Their have also been trapit trans. Some numbers or quasses to been been been found to read, as a fall of the statistics to a space and command from the reads on our and their also are of the statistics for the statistics of the statistics of the statistic

Phile Olds on the official communication is price. I went to appear offer any acretically any transfer increased in com-less of the collection on fisher its promount over a class meeting. Thesis year off the year promosed express and the off social fone or the children 2003.

Hospite LCPS-2004

| even-  | Jim Baylor .     | 3.8/-      | BROwen                        |
|--------|------------------|------------|-------------------------------|
| steam. | Los Diffettes    | Algorit    | Chilyton                      |
| to.h   | House Whole      | September  | Paul Pirrores                 |
| pil.   | I lish Shader    | Chindre    | - Mary Howevels Martine Shoks |
| Us.    | Bill Sarabe      | Nonday     | D.A. Damanack                 |
| No.    | Local Deposition | Throughdon | Character Sec.                |

PRILITA-PRILITE ARREST

PRINCIPLE BRIDGE OF LANCOURS COUNTY LOSSACCE, TA LINCO

MINITURE - Ded Sedemarker of seath smalls ITESTITES MARKING AN COLUMN PAR. Link Littles Flow, Learnerwy, 6t 17800 East Statings Christman Sanages Section Section 12, 1780 25, 1818

MITTER SEC. 25, 1918.

this his reasoner's year

In occasion chings kasses that bring a were beiling to your end and tend to re-mind one that there are provide actual about the care short the balls of stone collecting and this claim.

The event I am introduce to impressed at most last weeking, these of only inside expenses, we will extend to the expense of the expense of the expense of the expense of the expense of the expense of the table to professe of the expense of the expense of the exp exhibite portrain of our abox nates and hopefully series to set up. These see for ever

This introduct is set along in setting significant contribution to this seciety. Machine II in turning on projects, such as exists, sensitivity, or bringing how dishes to war, and the sensitivity of the sensitivity of the This introduct is set alone to settle

I hope contynum is planning to stand on Unitation Farty at the Bullevellle 1.5.6. Knowhold than is now meeting fay Poissber. If you nee't asks it, let me 100s this openitoolity is olds everyone a jaymen and blowned bulley sealer.

to the November needing, nestern played Dealer For a Hight, perchants; a "lakte" from the clay for one dellar on sell their surps on follow reliantors: James deployed for ante corpol from beneathed imph force place blocks of Back Stoops to 100 february process, rodon, posterson and baseball carps

LOTE MORESTS MADE ANOTHER

Service of the light response from mem-hams, statume loss (theirs of which been donated by the Newslatter staff), the LOFE Notil Assistant has been connected. Descin man pick op thats memorial at the Jamesry

RESERVED.

SWIELDIN DIRECTLY AT THE AMOUNT SERVICE

We began all you achibitions are working on price entry for the January marting. Pull Actalls may be found in the Bryonkin Natural Latter, Settlement planneds were distributed at the Seventer metting and will be small-slike at the Obristman Party. The Bushline Solidit to beset partly on the weggestion provided by No. Allians.

modial, more

the Lynns, Presidents Silver and South Job Cymm., Provincial Chilps and Postalina, Paramidlars, 4511 by Devring Sys Finish at the end of the year, Amprovidu (A. 10- Year), and expent in review to Roy. In towards live have a perspective to Roy. In towards live have a perspective state of the end of the end of the post live will be applicable of the end Delini.

#### CHETITIME FARTS

SINCESON - The Christens Prints will be build on for regular meeting might, Occument 12, 1990 as 6:30 F.S. sharp. It will be both on the Millersville F.F.W. Sarah Scoon, sain braguet theirperson, has an excellent progree in close for as along with a few exceptions. Non't wise this gain event of the year.

mutalityses to still Scottle V.F.W. -- Prom-Lancative, take Nanto 909 (Milaruvitie Piles) Wast to Milaruvitie, Just pass John Nant's Nashar base hell solo N. Horrys Nirost [4] the Pennagyross!. Focused Mills and take

Lancaster County Philatelic Society Newsletter

Happy New Year 2008

Meeting location change notice: Figure note that starting this much we will

convers at Blacked Common, Moodern't VBa, 2001 Herrathers Aremed Plin, Lancascot, A taparate using will be used to you via east. We assummed that you take a plantice run in the deprine prior to the meeting to

Satisfactor yearsoff with the layout. This is a beautiful Solity, and we are looking forward to holding our motings here. If you have any questions with

bearing the facility, please cell Feel Fo at \$17.299,5600 or small to

Welcome to sump collowing with LCPS to 2020: It is a phonore and botter to accept the mentalency of our slab. I large we will each unstruminate openly about my locate that recover LCPS.

We had an entorable helides party is Department and an anache to Marthus.

Shirley and her committee, Dick Rishop and myself, for organizing the event. There was more than enough fixed and the games and prizes were a treat.

and to whom I offer my personal transic for his help in transferring suggestibilities. Also thanks in Dick Wheeler for his fire job is editor of the

At a recent resulting of our officers we decided that the passe of each month's

meeting heat will be included in the recordator on a remember. Paul Process.

A philaurile item that recently was in the news executes the proofele disappearance of the Washington D.C. postmark, as were of the city's read in testing processed and postmarked in Maryland. Will D.C. postmarks become a

We have taken several stops to make use that our members are oware of the new location for our mentings and the benefits of the new quant. (Denils appear again electron in this severlather). I are every to miss the first energy, but I are easy you will be in very capable hands with our easy vice precident.

our new adder will give the previotor a new look. Go for it, Paul!

Also, much gratinate to Bob Noble who did a splendid job as President in 2007.

Mosting Date: Wednesday, the Oil Suresay 2008

Location: Blacked Commone Woodcreek Villa (see note below)

Programs Club auction (see note below)

Speck Host: WP herder

population fluoresian per 1875

President's Message-January 2000

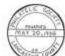

Phila-telling Around Connerronna

MEETING -- DED WEDNESDRY OF EACH HONTH

STRANFOR MARKING - 7:35 F.M. FIN. PER INFORMATION ABOUT OUR ORGANIZATION SALE PLANFORM OF CALL MARKING WHILEY (717) M72-2479 OR MARK MARKING - Machingy, Rac. 9, 1881

POSMER MAY 3D, 1938 DECEMBER 1982

#### A PRESIDENT STEPS DOWN

As 1992 draws to a closer, Decorps Such is not the only prescribed contemplating his final days in office. Our own Leadey Botte shaces that distinction, Decimp but taken in office the LIVE has even a maintaining pain of JES. Weder has guildance the gain of JES. Weder has guidance the guild conserved a very accessing State Whose in April. The number pirric was well strength and filadors to the Christman Farty are selling briskly.

tenley never otseed a regular seeing have steen a page an enting might despite having to travel from Debrew to get there. She could be counted so to bring a large has of commencatives and regular lastes might be compared to the commencative and regular lastes and the commencative and regular lastes and pool selection of scatter to. a men forces on lastes to the counter to the counter to the co fereign indom ware always on display-One could always depend on healty to promptly fill an order for a meeded bytologue or albam.

the was conscious too temping we infurmed of aposeinsy stony plans and manual of aposeinsy stony plans and man a Liceless astronyment Tru the footby. In refranged, lawing has earned our thought for her wery treditable performorm on president of the L.C.F.S.

> - INCORDO PORTOS -CHRISTINAS

> > IBIANNO (DIESP

COST) SILLES FOR PERCON 1116

5130 P.M. SOCIAL SCEN 6130 P.M. SCREEN

PARKETED FROM TH HOTEL PARKETS SAMACK STITS TICKET.

# 400

### Philatelic Society of

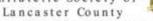

An Affiliate of the American Philatetic Society: James Buchavan Chapter, 8 173

Clab Morting: Wednesday, 13th June 2008

House open at 6:30 PM and Municipation at 7:00 PM. Blacked Common Ward Coor Villa, Toroph 's last to Looke Box.

Retention Revenue, Anything New? Canadians needed crowd control in 1897

Through the primaris from the Contract of Contract of

all and the state of the state of the state

is designed springly collection. See all the last on large state processed by a 100 office of brightness and comment of the last state of brightness and comment of the last state of the Collection of the last state of the Collection of the last state of the last state of the last s

a healing floory to partition maked two unions.

-Blanke Market The Support: Market 1989

HY Full Disposition 1 Profes provide bly

Telegrafit, Street &

Associated

DAMES - SERVICE - SAME

-

The control of the control of the co

The Black Jack: June, '08 Program

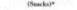

#### (Smirkely)

There ext. For each section to excellent which you relies, given angels with a material profession between plan.

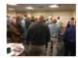

Review, Pg-2

## Philatelic Society of Lancaster County

The James Buchanan Chapter (#173) of the American Philatelic Society American Topical Assn., Chapter 118 Member, NY Federation of Stamp Clubs

December Dinner, Wednesday, 13 December 2017 Doors open at 5:30 pm. Buffet begins at 6:00 Good food and fellowship, gift exchange, entertainment, and more.

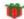

#### From the West End

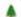

chance to peruse and use the up- started as a Christmas present to erence material, and for the inforgraded website. Congrats to Charles DiComo for making this possible.

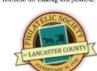

You will note, too, a reconfigured logo that we'll launch in January. philatelic friends. And utilize Year to follow in 2018. Doug

law, Heather last year. She has providing the upgraded platform and security while he rebuilt the visiting and joining PSLC. site. The site is the evidence. As So the year is ending along with an ann and web designer. For this year, Heather will continue company (lovelocaldesign.com) with security and platform upgrades as needed.

Be sure to send a link to your

I hope by now that you have had a This website upgrade and logo this site yourself for the links, refour editor from his daughter-in- mation exchange. The latter is starting to catch on.

> worked closely with Charlie There were visits to this site, and we have had some queries into

> my term as PSLC president. It has been a privilege to work with such to cover our site through her a fine group of club members, officers, and Board. I plan to keep just as busy as before and help where I can. Have a wonderful holiday season and joyous New

2017 December Dinner: \$15 per person-Pay at the door. Exact change is preferred. Gift Packets for APS & ATA: There will be a box to collect your donated items. Needed for ATA are packets of 30 stamps for given topics, perhaps doubles from of your topical collection? APS needs packets of 25 stamps of either U.S. or foreign, or even better-both.

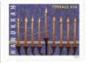

#### December Dinner: The Best Deal In Town... Directions to the Viva Center

#### Dinner Menu

Cheese and Crackers Holiday Punch

Cocktail Meathalls Stuffed Chicken Breast Apricot Glazed Pork Loin Oven Roasted Salmon

Roasted Red Skin Potatoes Wild Rice Pilaf Key Riscayne Blend Petite Peas with Pearl Onions

Cherry Crumb Pie Triple Chocolate Cake Hot Coffee, Hot Tea, Iced Tea Ice Water

Enter Woodcrest Villa from Harrisburg Pike. Turn right at the "T" intersection as you normally would for Bluebird Commons. Continue on the main road past the entrance for Bluebird and about 75 yards past Bluebird, you'll see the Viva Center on your left. This is the new entrance, Visitor Center, and much more. It will be well lit and there will be parking galore in front of the building.

Once inside the building head

left to the sounds of laughter and

merriment where you will soon

join your PSLC colleagues.

#### 2017 Gift Exchange

There will be two gift exchanges. The first is for philatelic items such as stamps, postal products, and postal related collectibles, stuff you would like to receive. The second drawing is for non-abilatelic items

exchange? Use Murphy's Gold-

en Rule for Gift Exchanges:

like to receive vourselves.

"Only give items that you would

Values should be in the \$5-8 price range. (No candles, please) Everyone present at the dinner, PSLC members and guests, may enter either or both drawings. What should you enter into the

PLEMENAIL PE AMEY FOR CHRISTMAST

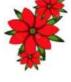

Volume 80, No. 12

December 2017 Visitors are Always Welcome

PSLC meets the 2" Wednesday of the month (except August) at the Bluebird Commons in Woodcrest Villa, 2001 Harrisburg Ave. Langaster, PA 17601 at 7:00 pm. Dues are \$10.00 a year. For club information call

Paul Petersen at 717-299-5640 Website: LCPS-Stamps.org

PSLC Officers and Board

#### President:

Douglas Milliken, 717-330-4062 dmilliken@me.com

1st Vice President: Charles DiComo, 914-450-3791 charlesdicomo@gmail.com

2<sup>nd</sup> Vice President: John Hostetter, 717-394-9626 |hostetterjr@gmail.com

Secretary: Diane Meek, 717-396-9262 dimeek111@gmail.com

Treasurer: Lou DiFelice, 717-295-5536 loudifelicegmail.com

Past President: Hal Klein, 717-272-5234 halklein@comcast.net

Publicity: Len Kasper, 717-723-1864 hotrodparts33@aol.com

Membership & ATA: Lucy Eyster, 717-735-2586 lucyeyster@yahoo.com

Newsletter Editor: Programs, and APS Rep: Paul Petersen, 717-299-5640.

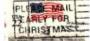

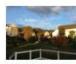

Happy Thanksgiving to

## Philatelic Society of Lancaster County

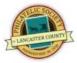

All from PSLC

The James Buchanan Chapter (#173) of the American Philatelic Society American Topical Assn., Chapter 118 Member, NY Federation of Stamp Clubs

Bourse opens at 6:30 pm, Wednesday, 14 November 2018

Short Business meeting at 7:00 pm; Open House with Presentation and 1-Page Exhibits will follow. Tonight's hosts are Len Kasper and Paul Petersen

#### The Veranda Chronicles

The cooler weather is upon us, the leaves are unhurriedly changing their bue and the aroma of baked confections fills the air. I often reminisce during this time of year, and on October 10th we were taken back nearly 80 years by Thomas Nichols. He shared his presentation with us entitled "The 1940's: A Decade of Stamps." Tom wanted to accomplish an all-inclusive collection of the different types of postal material published over this varied decade of turmoil and new beginnings in order to better understand how U.S. philately was affected by those world

He identified 15 different categories of postal material that can be collected and over 175 nostal items issued. His exhibit highlights many of those different collecting categories and focuses on the great series of stamps and postal events that occurred during the 1940's, from the postgreat depression era thru World War II and into the post-world War II era. I have posted his presentation on our website1, and you can also view it on the StampSmarter2 website.

On November 14th the Society will hold its Annual Open House & Exhibition. It is open to all ages and refreshments will be served so bring a friend or two. Many stamps and covers will be on display and there will be stamps, covers and postal history of all varieties for sale. Stamp dealers will also be on hand to give value evaluations and answer any quesWe will also have two guest speakers; David Hunt and yours truly. David will speak on "Czeslaw Slania - Master Engraver" and I will discuss "The Development of Perforations on United States Postage Stamps, 1855-1857." The program begins at 7:00 pm, and there will be a Q&A period devoted to stamp and postal history collecting, and an introduction to the club and hobby, in general, for all those interested. This is one of my favorite events of the year - it is so satisfying to see everyone, welcome guests, and hear from many of our over 100 active members on the myriad of collecting areas they specialize in, I know I always walk away with new appreciation for our hobby. Hope to see you all there! Cheers, CDi

http://www.lcps-stamps.org/presentations/exhibits.

http://www.smart.com/Learning/album 1940shome.html

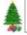

On 19 December: How many of you enjoy Chicken Florentine, Seafood Newburgh, and Baked Ham in Cranberry Sauce or some of each? And how about topping it off with Tiramisu and Apple Crumb Pie? (See Pg.-3)

#### Open House and 1-Page Exhibits

The time has come for one of our has sent out much publicity, so most fun events of the year, the Open House and Exhibits Night, There will be special spacks, lots of people, a bourse, presentations, and exhibits. There is something for everyone.

This will start with two short presentations: Czeslaw Slania-Master Engraver by David Hunt, and The Development of Perforations on U.S. Postage Stamps, 1855-1857 by Dr. C.J. DiComo. Master of Ceremonies, Len Kasper

we are hoping that each of you will bring a friend. Supporting this, Dennis Shumaker is planning on bringing two friends! The list of exhibitors is taking

shape with the following: Mike Bach, Penny Post Jubilee 1890-Envelopes and Inserts; Joy Bouchard (TBA); Dennis Bouchard (Still thinking about it) Paul Petersen, Spanish Civil War and possibly another; RD Noble, History-Good & Bad Covers; purposes.

David Hunt, Bunker Hill Monuments, Pitcarin's Island; Jay Eberly, D.D. Eisenhower; Diane Meek (TBA): Tom Nichols. 1936-37 Military Academies set and FDC and second day covers out of D.C. Scott Nev. Baseball. Did I miss anyone? Not to worry. Just come. It's not too late to sign up; send Paul an email or give him a call with the approximate number of pages you have. This data will be used for planning

2019 Dues are Due Renewal on Pg.-4

Volume 81, No. 11 November 2018

Visitors are Always Welcome

PSLC meets the 2<sup>nd</sup> Wednesday of the month (except August) at the Bluebird Commons in Woodcrest Villa, 2001 Harrisburg Ave, Lancaster, PA 17601 at 7:00 pm. Dues are \$10.00 a year. For club information call Paul Petersen at 717-299-5640

Website: LCPS-Stamps.org PSLC Officers and Board

President, Web Developer & Designer: Charles DiComo, 914-450-3791 charlesdicomo@gmail.com

1st Vice President: John Hostetter, 717-394-9626 jhostetterjr@gmail.com

2<sup>nd</sup> Vice President: Bill Greiner, III, 717-471-2354 sunfighter@verizon.net

Secretary: Diane Meek, 717-575-5533 dimeek111@gmail.com

Treasurer: Lou DiFelice, 717-572-3419 loudifelice@gmail.com

**Past President:** Douglas Milliken, 717-330-4062 dmilliken@me.com

Publicity: Len Kasper, 717-723-1864 hotrodparts33@aol.com

Membership: Barb Buchanan, 717-871-0244 tallwood@comcast.net

Newsletter Editor: Programs, and APS Rep: Paul Petersen, 717-299-5640 pcpetersen@comcast.net

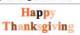

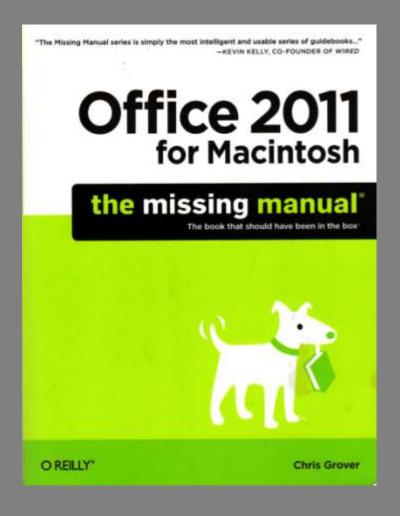

Microsoft Office, MS Publisher, Office for Mac, Mac's "Pages" or other word processer or desktop publisher. All have templates.

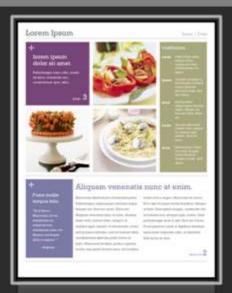

#### Advantage Newsletter

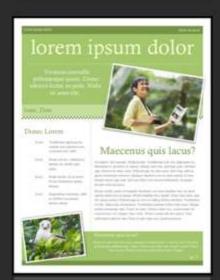

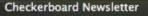

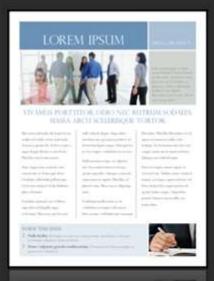

#### Avenue Newsletter

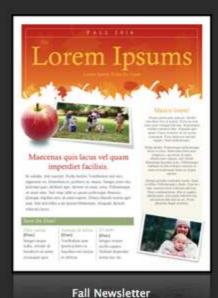

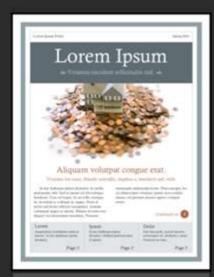

#### Capital Newsletter

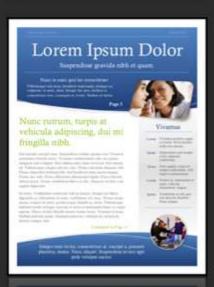

Float Newsletter

# Your Club's Affiliations

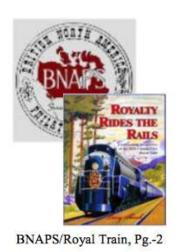

# Philatelic Society of Lancaster County

The James Buchanan Chapter (#173) of the American Philatelic Society American Topical Assn., Chapter 118 Member, NY Federation of Stamp Clubs

Doors open at 6:30 pm, Wednesday, 11 April 2018

Bourse at 6:30 pm, Business meeting at 7:00 pm; Barb Buchanan, Host

The Veranda Chronicles

Volu

Visitor

# Location, Dates, and Times

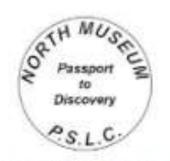

Special hand cancel created by Dr. DiComo for the Passport to Discovery program at the North Museum.

# Philatelic Society of Lancaster County

The James Buchanan Chapter (#173) of the American Philatelic Society American Topical Assn., Chapter 118 Member, NY Federation of Stamp Clubs

Wednesday, 10 April 2019

Bourse Opens at 6:30 p.m. Business Meeting at 7:00 pm; Presentation follows Barbara Buchanan, Hostess; Doug Milliken, Permanent Greeter

Note the Hostess and Greeter.

# Table before th's meeting. ic. **Doug**

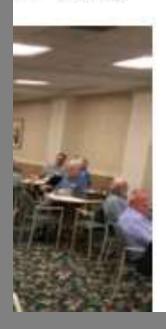

# Volume 80, No. 8 August, 2017

# Visitors are Always Welcome

PSLC meets the 2<sup>nd</sup> Wednesday of the month (except August) at the Bluebird Commons in Woodcrest Villa, 2001 Harrisburg Ave, Lancaster, PA 17601 at 7:00 pm. Dues are \$10.00 a year. For club information call Paul Petersen at 717-299-5640

Website: LCPS-Stamps.org

**PSLC Officers and Board** 

# **Contact Information**

Volume 82, No. 2 February 2019

#### Visitors are Always Welcome

PSLC meets the 2nd Wednesday of the month (except August) at the Crossings Meeting Room, Landis Homes, 1001 East Oregon Road, Lititz, PA 17543 at 7:00 pm. Dues are \$10.00 a year. For club information call Paul Petersen at 717-299-5640

Website: LCPS-Stamps.org

**PSLC Officers and Board** 

#### President, Web Developer & Designer: Charles DiComo, 914-450-3791

charlesdicomo@gmail.com

#### 1st Vice President:

John Hostetter, 717-394-9628 jhostetterjr@gmail.com

#### 2<sup>nd</sup> Vice President:

Bill Greiner, III , 717-471-2354 sunfighter@verizon.net

#### Secretary:

Diane Meek, 717-575-5533 dimeek111@gmail.com

#### Treasurer:

Lou DiFelice, 717-572-3419 loudifelice@gmail.com

#### Past President:

Douglas Milliken, 717-330-4062 dmilliken@me.com

#### Publicity:

Len Kasper, 717-723-1864 hotrodparts33@aol.com

#### Membership:

Barb Buchanan, 717-871-0244 tallwood@comcast.net

#### Newsletter Editor:

Programs, and APS Rep: Paul Petersen, 717-299-5640 pcpetersen@comcast.net

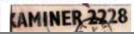

# Relevant President's Message

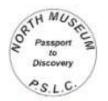

Special hand cancel created by Dr. DiComo for the Passport to Discovery program at the North Museum.

# Philatelic Society of Lancaster County

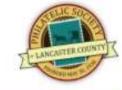

The James Buchanan Chapter (#173) of the American Philatelic Society American Topical Assn., Chapter 118 Member, NY Federation of Stamp Clubs

#### Wednesday, 10 April 2019

Bourse Opens at 6:30 p.m. Business Meeting at 7:00 pm; Presentation follows Barbara Buchanan, Hostess; Doug Milliken, Permanent Greeter

#### The Veranda Chronicles

Happy Spring! - On March 13th, 2019, the Society welcomed renowned postal historian Mark Schwartz to our monthly meeting. We thank him for visiting and for a great meal, dynamic conversation, an informative presentation entitled "The New York Postmaster Provisional Stamp of 1845," and an extensive O&A session. Attendees were in awe of the breadth and rarity of the material shown. The presentation is available on our website ing dates. Visit our webpage.2 for those that could not attend.1 On March 23st, a group of 25+ regional philatelists and postal historians met at the Chester

County Historical Society for the

inaugural meeting of The Phila-

telic Gathering. The mission of

this group is to "Share our Love

of Philately with Others." Noted

philatelist Kean Spencer hosted with an agenda including three diverse speakers: Mark Schwartz on "Special Arrangement between the U.S. & Liverpool from 1843-1848"; Bill Schultz on "Dining Car Postcards"; and Vince Cosstello on "Fancy Cancels" along with three displays. There was something for everyone, followed by an enjoyable luncheon at a local haunt. For details on the group, programs, and future meet-

On March 30th, the Philatelic Society of Lancaster County in partnership with the North Museum of Nature & Science launched a joint program called the "Passport to Discovery" seen nearby. The program offers a variety of thematic activity stations across the Museum, e.g., Women's History Month, Live Animal Room, Coding Corner, and American Wolves. Participants complete a task to earn stamps for their Passport, after which it is canceled with a special hand stamp I fashioned for the program (see top left Pg.-1). For more information, visit the North Museum website to plan your visit.3

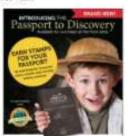

See Veranda on Pg-3 >

www.leps-stamps.org/presentations/ "http://leps-stamps.org/study-groups/ "https://northmuseum.org/ "http://lcps-stamps.org/lancopex/

Program: The Joys of Philately - Bill Schultz

Final Dues Notice! Renewal on Pg.-3

Volume 82, No. 4 April 2019

Visitors are Always Welcome

PSLC meets the 2™ Wednesday of the month (except August) at the Crossings Meeting Room. Landis Homes, 1001 East Oregon Road, Lititz, PA 17543 at 7:00 pm. Dues are \$10.00 a year. For club information call Paul Petersen at 717-299-5640

Website: LCPS-Stamps.org

**PSLC Officers and Board** 

President, Web Developer & Designer: Charles DiComo, 914-450-3791 charlesdicomo@gmail.com

1st Vice President: John Hostetter, 717-394-9626 jhostetterjr@gmail.com

2<sup>nd</sup> Vice President: Bill Greiner, III., 717-471-2354 sunfighter@verizon.net

Secretary:

Diane Meek, 717-575-5533 dimeek111@gmail.com

Treasurer:

Lou DiFelice, 717-572-3419 loudifelice@gmail.com

Past President:

## December Dinner, Wednesday, 13 December 2017 Doors open at 5:30 pm. Buffet begins at 6:00

Good food and fellowship, gift exchange, entertainment, and more.

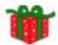

## From the West End

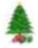

I hope by now that you have had a chance to peruse and use the upgraded website. Congrats to Charles DiComo for making this possible.

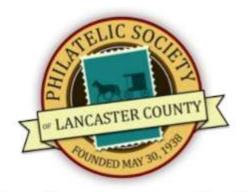

You will note, too, a reconfigured logo that we'll launch in January.

This website upgrade and logo started as a Christmas present to our editor from his daughter-inlaw, Heather last year. She has worked closely with Charlie providing the upgraded platform and security while he rebuilt the site. The site is the evidence. As an app and web designer, For this year, Heather will continue to cover our site through her company (lovelocaldesign.com) with security and platform upgrades as needed.

Be sure to send a link to your philatelic friends. And utilize this site yourself for the links, reference material, and for the information exchange. The latter is starting to catch on.

There were visits to this site, and we have had some queries into visiting and joining PSLC.

So the year is ending along with my term as PSLC president. It has been a privilege to work with such a fine group of club members, officers, and Board. I plan to keep just as busy as before and help where I can. Have a wonderful holiday season and joyous New Year to follow in 2018. Doug

1 st 1 Charl charl 2nd

John

ihoste

PSLC of the

th

Woo

burg

at 7:

year

Paul

PSL

Pre

Doug

dmilli

2017 December Dinner: \$15 per person-Pay at the door.

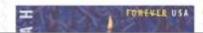

#### **PSLC** Newsletter

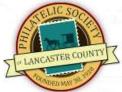

What follows are the Club Newsletters past and present.

These have taken many different forms and names over the years such as "Lancaster County Philatelist", "The Stamp Scene", "Phil-a-Telling Around", "LCPS News Letter" and for the past decade the "PSLC Newsletter". If you have a story you would like to share, please contact our Editor-in-Chief Dr. Paul Petersen. Enjoy!

If you find a broken link, an unreadable issue, or have old issues to share, please contact Charles J. DiComo, PhD.

#### 2019

- PSLC Newsletter 2019 Vol. 82, No. 6, June
- Telephone PSLC Newsletter 2019 Vol. 82, No. 5, May
- PSLC Newsletter 2019 Vol. 82, No. 4, April
- PSLC Newsletter 2019 Vol. 82, No. 3, March
- PSLC Newsletter 2019 Vol. 82, No. 2, February
- PSLC Newsletter 2019 Vol. 82, No. 1, January

#### 2018

- PSLC Newsletter 2018 Vol. 81, No. 12, December
- PSLC Newsletter 2018 Vol. 81, No. 11, November
- PSLC Newsletter 2018 Vol. 81, No. 10, October
- PSLC Newsletter 2018 Vol. 81, No. 9, September
- PSLC Newsletter 2018 Vol. 81, No. 7 & 8, July & August
- PSLC Newsletter 2018 Vol. 81, No. 6, June

# Program & Speaker Info

wish to learn about.

out there!

<sup>1</sup>lcps-stampsorg/presentations/exhibits/ <sup>2</sup>stampsmarter.com/learning/album\_Overrun\_home.html <sup>3</sup>http://www.lcps-stamps.org/presentations/

## Scott English on the State of APS and the Hobby

Scott English has served as Executive Director of the American Philatelic Society since August 2015. Prior to joining the APS staff, he served in a variety of positions in Washington, DC and South Carolina. In Washington, Scott worked for the non-profit taxpayers group, Citizens Against Government Waste from 1994-1996. He went to Capitol Hill to serve on the staff of U.S. Representative Mark Sanford (SC-1) and U.S. Rep. Bob Barr (GA-7). Following his tenure in Washington, Scott joined the administration of incoming South Carolina Governor Mark Sanford and held a variety of positions, most notably Chief of Staff from 2008 to 2011.

From 2011 to 2015, Scott joined newly-elected State Superintendent Mick Zais at the South Carolina Department of Education. At the Department, Scott served as Chief Operating Officer managing the day-to-day operations of a staff of nearly 950 people and a \$4 billion budget.

As Executive Director of the American Philatelic Society, Scott manages a 30-person team dedicated to serving collectors around the world, with an annual budget of more than \$5 million. As Executive Director, Scott oversaw the construction of the new library located at the Amer-

ican Philatelic Center in Bellefonte, which opened in October 2016. In June 2016, Scott led the efforts to recover Position 76 of the McCoy Block of the Inverted Jenny at the World Stamp Show – NY 2016. In 2017, he completed a \$150,000 fundraising campaign to help the APS increase their profile, recruitment, and services through technology.

Scott currently lives in Bellefonte, with his wife, Kendra, both the proud parents of three grown children, Seth, Colin, and Tess. Scott and Kendra will be guests of the club for dinner at the Olive Garden prior to the meeting. Secretary: Diane Meek, 717 dimeek111@gm

Treasurer: Lou DiFelice, 71 loudifelice@gma

Past Presid Douglas Milliken dmilliken@me.c

Publicity: Len Kasper, 717 hotrodparts33@

Membershi Lucy Eyster, 717 lucyeyster@yah

Newsletter Programs, and Paul Petersen, 7 pcpetersen@co

#### Save th

17 March: Chester 21 April: Delpex 27-28 April: Lance

## The Pluses/Minuses of Philatelic Points in Our **Exhibiting by Bill Schultz**

PSLC looks forward to an informa- telic Exhibitors, just recognition tive and entertaining presentation each year by Bill Schultz. Tonight he will address the pros and cons of Bill for his role in curating the grading philatelic exhibits using a outstanding postal history exhibit newly revised numeric system.

Bill will discuss the background for Society with its corresponding developing such a rating system and assess how it has fared after 15 months in place. Is it good news or Got Mail." This is a series of bad news?

Our speaker has been an exhibitor since the early 1960s and has served as an accredited APS judge for many years. Most recently he was elected to the Board of Directors of lower right and above column for the American Association of Phila- add'l info regarding this series.)

for his service in this area.

Many in PSLC are familiar with at the Chester County Historical program of world class speakers and researchers entitled "You've eight presentations examining the many fascinating aspects of postal history. This series began in December '18 and will run through 14 April. (See Page-2,

While most collectors do not exhibit competitively, this activity is an important element of the hobby, helping collectors learn and view new material. While some think that exhibiting is all about deep pockets, it does not always have to be. As important is the research into the printing and other production issues, policymaking, postal history and geography, routes & rates, and so much more.

Along with dealers and collectors, exhibitors form the threelegged stool of philately, which is so necessary for advancement.

Treas Lou DiFe loudifeli

Past F Douglas dmilliker

Public Len Kas hotrodp

Memb Lucy Ey lucyeyst

News Progra **Paul Pet** popeter

In Prir issues of Dick Coll part articl the Panan

## The NY 1845 PM Provisional: Mark Schwartz

By 1845, the Federal government had simplified postal rates, but they had not give the postmaster general the authority to print postage stamps. So the New York postmaster, following the lead of other countries and even the U.S. independent mail companies, decided to print his own. He was one of 13 postmasters to do so, but only the New York "Postmaster's Provisional" was used broadly - on letters sent to nearly all states and to many foreign countries.

This presentation will discuss the development of this adhesive, aspects of production specific to this stamp (e.g. paper varieties and control initials), and will show several unusual uses from the presenter's collection.

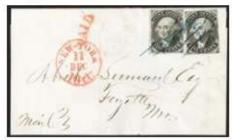

In the cover nearby, the two 5¢ adhesives pay the over 300 mile rate for a 0-1/2 oz. letter sent from NYC to Fayetteville, MO.

Mark is retired from the chemical industry and has devoted himself to his hobby of stamps and postal history where he has excelled in many areas with a resume of Gold awards. Mark is running for his second term on the board of the American Philatelic Society. Please welcome mark and his Gold award exhibit this evening.

Doug dmill

Pub Len I hotro

Mer Barb tallw

Nev Prog Paul

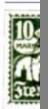

tal

N

Pr

Pa

рс

## **Program: The Joys of Philately - Bill Schultz**

Philatelic judge, writer, speaker, collector, curator, and more than 50 year exhibitor, **Bill Schultz** of West Chester will be speaking to us tonight in the April slot that we look forward to reserving for him this time each year.

This month he will talk about the Joys of Philately using selections from his collections to highlight his talk. What is that old adage that every stamp and cover tells a story? We'll all be the beneficiaries of many of these narratives.

Bill adds that he will be using handouts so that the lights will not have to be turned off.

His most recent "joy" happened

right after his visit to our club last month. The day following the meeting, Bill, Mark, and Alan headed west for the Garfield-Perry Stamp Show in Strongsville, OH, near Cleveland. And there it happened! → For about 42 years Bill has diligently been searching without luck for a 13½¢ rate on cover for his exhibit, "Domestic Rates, 1792-1863."

At this show he not only found one at a dealer's table, but within twenty minutes he found a second 13½¢ stampless cover from a different dealer.

Bill imagines that we all have a

story like this to tell, but for this most recent find, he recalls how his mother used to tell him "When it rains, it pours."

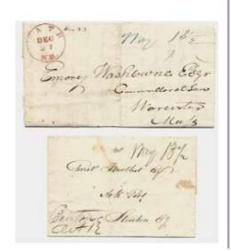

## Collectibles and Your Estate

## A presentation by Patti Spencer, Esq.

While we may not like to think about the afterlife, there are two realities we need to accept. No matter where we go, we won't be bringing our stamps and covers with us. The other given is that we know our collections better than our heirs and friends.

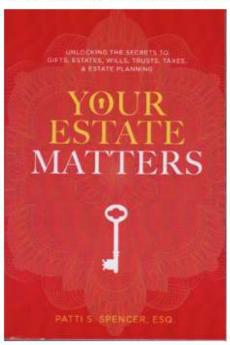

That being said, isn't it better to get everything in place on this side of things and prepare for the disposition of our collectibles while we are healthy, willing, and able?

Since no two collections are the same, the disposition of such varies considerably. Childhood albums, first day covers, and plate blocks might best be sold at cost or donated. One club member told her husband to keep a specified album-the good one, but call the stamp club or get a dumpster for the rest!

If, however, one owns a Hawaiian missionary, a Z-Grille, or a even a 3-skelling yellow, then Your Estate Matters.

In reality, most of our collections fall somewhere in between. And what we really want is for our collections to go to a good home, one of our choosing. Tonight's speaker will motivate you to start thinking about your collection's future.

Attorney Patti Spencer is an estate planning and taxation specialist. Augmenting her practice, she is an established speaker, author, and educator in the area of estates. trusts, taxation and more. She is a Fellow in the Am. College of Trust & Estate Counsel, named on the roster of the 50 Best Women in Business in PA, and maintains the designation of Super Lawyer, ranked in the top 5% of statewide attorneys. Many of us know Ms. Spencer from her newspaper column, "Taxing Matters" in the Lancaster New Era for many years. Her 2015 book Your Estate Matters is a wealth of helpful information, information that we all need probably sooner rather than later. Patti will be donating a copy for a drawing tonight. Get your questions ready.

# Varied Club Activities

#### Philatelic Society of Lancaster County

#### 2017 RSCC/PSLC Bus trip to Nat'l Postal Museum

Our NPM trip was another good mailboxes in their country colors. one, planned and carried out to the Nth degree, by Roy Baardsen, Mike Bach, Mike Matus, Peter Baney, Chrissy Nieves, and Faith Wilson. While it was a very long day, all made it through. On arrival we were given a guided tour of the various galleries. \

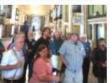

One of the highlights of the trip was attending the 14th Sundman Lecture at the NPM on the day of our visit. The speaker was James Barron, author of The One-Cent Magenta. While many collectors know the history of the world's most famous stamp, Barron emphasized the stories of the people behind the stamp throughout its history. About 25 copies of the the NPM luncheon are below book were awarded as door prizes, and several club members did not go home empty-handed! The Greiner (at the far right). J NPM hosted a lunch for the club with the author, his wife, and the NPM curator, Mike Piazza

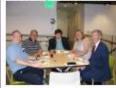

Above seated left to right are Roy Baardsen, Mike Bach, Mike Piazza, NPM Curator, Jane Farhi, and her husband, author James Barron.

Above to the right is part of the collection of worldwide official

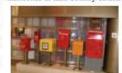

An interesting restoration is the USPOD mail wagon as seen below. ↓

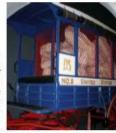

Some of the members shown at including (left to right): Joe Berlin, Mike Marino, and Bill

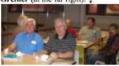

Below are Douglas Milliken and John Hostetter.

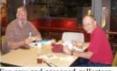

For new and seasoned collectors, there are gems at the NPM that are must-see such as the 1-Cent

Magenta (on loan to the NPM), a block of Inverted Jennies, the 1cent z-grille, and so many more, shelves of them. And amid these treasures, the club visited the department which conducts the conservation and restoration of philatelic material. All done with TLC!

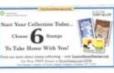

But even with all this priceless material to see, there is a place to take the kids and grands, a Mecca where they can design a stamp on a computer or a piece of paper, where they can hear stamp stories and have great fun. There are free stamps (†) to take home, and postcards to send to friends

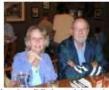

Leaving DC in rush-hour is a gambler's delight, so the bus left later, at 6:00 pm to take us home. But we still had one more ston, and this was for late dinner in Shrewsbury. Above are Donata and Dale Shaub (†), proud veterans of a long day that started at 7:30 am outside the Garden Café.

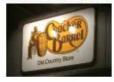

When: Wednesday, 9 August, 6:00 pm

Where: Millersville Memorial Park (See map↓ and directions→)

Remember: Please bring your appetizers, side dishes, or desserts

Burgers, hotdogs, drinks, and condiments will be provided

Bill Greiner, III, Supervising

John Hostetter-Table Management

Mike Shirley 'n Paul Petersen, eooks chefs!

Post-picnic cleanup is always appreciated.

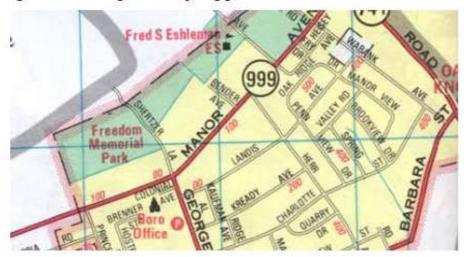

Directions to the Park: Driving west into Millersville from Lancaster on 999, the Park is on the north side of 999 (Manor Ave.) just west of the intersection of George Street with 999. (See map below) Also, across the street from the park is the Barn Door Restaurant, and to the east is John Herr's Market. We'll be meeting in Pavilion-A, the big one just down the hill and on the left. Park right behind the pavilion in the large adjacent lot. President Doug Milliken was so successful ordering perfect picnic weather last year that he has agreed to an encore again at this year's soiree. For those technically savvy, conduct a MapQuest or other map search for 9 Blue Rock Road, Millersville, and the park is right behind this location.

lou

P

Ha

ha

PI

Le

ho

M

Lu luc

N

Pr

Pa

pc

8

2

#### Page 2, October 2018

#### Reminiscing Our Summer Picnic

may be easy to forget the hot and wet summer of '18, one in which many records were broken. But there was that oasis on 8 August, the PSLC picnic at Millersville Memorial Park. No one is sure how he does it, but Doug Milliken did it again. There were dark clouds and rain all around, but all went well for a comfortable event.

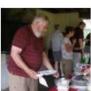

We had 43 folks sign up, and at the picnic there were four no-shows and two walk-ons, totaling 41 in attendance. As such, we had just the right amount of food.

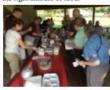

As typical with our picnic, the club purchases the burgers, dogs, buns, drinks, and paperware, while members and families bring side dishes, snacks, and desserts. No one went home hungry. And also typical of the club, many pitched in to help clean up, making our exit sparkling and timely.

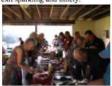

While we are in one of the most John Hostetter lead the purchascomfortable seasons of the year, it ing and set up team with Dale Shaub. Bill Greiner, III and Paul Petersen teamed in for set up and clean up. Mike Shirley and Bill III did the grillin'.

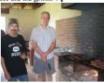

A tradition of the last several years has been "The Cake." What is it going to be this year? Dennis and Lucy Shumaker contribute a cake annually containing a well known stamp. This year it is Scott#39, the ninety-cent George Washington of 1856-1861. 4

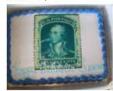

Below are Dennis (center) and Lucy about to cut the cake.

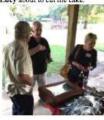

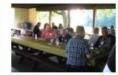

. . . . .

#### Page 2, December 2018

#### Philatelic Society of

#### Open House and One-Page Exhibit Night

For a while we thought we were of the Eisenhower administration, left, but the size and enthusiasm DiComo were very pleased. Marketing for the event was solid. Hopefully this will draw more visitors and potential members.

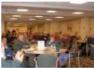

There were two short presentations. The first was by Dave Hunt. on Czeslaw Slania, Master Enyear he died. 2005. Dave is prenaring a full-length PowerPoint for a future date

In the second short presentation, The Development of Perforations on U.S. Postage Stamps, 1855is also finalizing an extended ver- a missionary in Japan. sion of this presentation.

Following the presentations members and guests followed exhibitors around the room where their exhibits were mounted on the walls. There were 12 exhibitors and 24 exhibits. The number of pages is noted in parentheses ().

Jay Eberly (6) had an exhibit of Dwight D. Eisenhower which included stamps, cacheted covers, Scott Ney (2) shared some of his and autographs of several notables his autographed postcards with

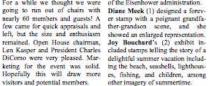

Mike Buch: (9) The 50th Penny Black Jubilee-2 July 1890 Issues. These included note cards, cancellations, covers, Roland Hill, postage dues, and more.

Paul Petersen (4) differentiated the Nationalist from Republican local stamps of the Spanish Civil War (1936-1939) based on the symbolism on each. These were used for propaganda, taxation, and fundraising (selling to collectors). graver. With numerous slides, Related, he showed a Guernica Dave narrated his stamp-engraving cover by Picasso. He also exhibitcareer. Born in 1921, Slania en- ed a page of \*Stamp on Stamps graved over 1000 stamps in 29 topical issues as an example of countries from 1931 right up to the what is needed for the website page for topical stamps. He encouraged members to prepare pages of their favorites and send to Dr. DiComo for posting.

Dr. Charles DiComo described Mark Jardel (1) obtained an 1866 cover with a Japanese consular hand stamp to the Hon. Jas. Pol-1857. The take-away here is that lock at the U.S. Mint. As a conafter ordering a rouletting machine gressman. Pollock shared a room from the United Kingdom that did in a DC boarding house with not perform as expected, the Abraham Lincoln, and he later USPOD retooled it into a most became PA Governor among other practical perforating machine. He engagements. This letter was from

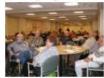

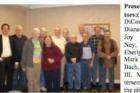

Presenters & Exhibitors:(L→R) Dr. Charles DiComo, Tom Nichols, Diane Meek, Hal Klein, Joy Bouchard, Scott Ney, RD Noble, Jay Eberly, Dave Hunt, Mark Jardel, Mike Bach, and Bill Greiner, III. Missing: Paul Petersen who was taking baseball cards attached from the four players who were involved in The Shot Heard Around the World where the Giants won the playoff game over the Dodgers to enter the 1951 World Series.

Tom Nichols (5) collects the 1936-1937 Army Navy stamp issue. His favorites are the second-day firstday covers, which were only available for the West Point and Annanolis issues in this 10 stamp set. RD Noble (8) presented a variety of precancel issues on \*magazine wrappers, \*those used by Sears Roebuck & Co. in Chicago, \*a dated precancel from OR to Canada, and a stamp that looked like a precancel but was actually cancelled in Portugal. He also had Picasso's Guernica on a stamp from Czechoslovakia, and a \*Remember Little Rock cover, among other items of interest.

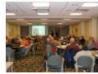

Dave Hunt (5) had an interesting \*map of 1760s Chile with Juan Fernandez Island, Here, marooned sailor Alex Selkirk lived for four years. Selkirk allegedly became the model for Defoe's Robinson Cruroe of 1719. Subsequently this Island was renamed Robinson Crusoe Island. Dave then shared the \*tie of the battle of Bunker Hill and Pitcairn Island in stamps. Finally he showed an image of the engraved stamp of the Battle of Grunewald (1410) by Czeslaw Slania and shared its history.

Bill Greiner, III displayed his ongoing collection of U.S. naval covers noting that he has all the U.S. Navy Aircraft Carriers. He is working on completing destroyers, river gunboats, and hattleships.

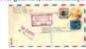

Hal Klein (5) discussed a variety of usages of the dollar denominations of the 1938 Prexis on both nat'l and int'l commercial covers which are very hard to find.

J-CDS

Minutes and Treasurer's ner will be held on 19 December

# **PSLC** at Clipper Stadium

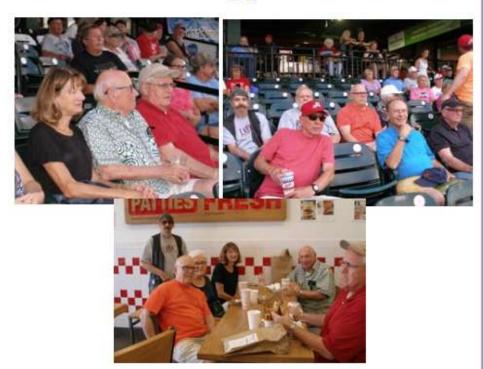

Many believe that the highlight of the Lancaster Barnstormers baseball season was not their record, but the PSLC excursion to a game. At season's end, the Barnstormers lost to Sugar Land (TX) Skeeters in the Division final. The Skeeters went on to beat the Long Island Ducks for the Atlantic League Championship on 30 September. Of the eight teams in the Atlantic League, Lancaster tied for third with the York Revolution, both with .571 season averages. This was a fitting end to the 2018 War of the Roses.

As a recent tradition on game night, some of us started with dinner

A

It is alv membe press, an arti Philate permis 164), t Philate counter Dick ( membe Week, more A week c issue, desk membe

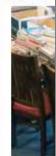

There donates cates a

that the ears the ishim

il he

s a hob-Caould ffice

ffice ackt the ig of

nterplate and

He in of col-

here ounh its

cting durh an time

#### 2018 December Dinner Overview

worked out well in our favor in conveyed by the Lusitania! (4) savings to PSLC with our smaller crowd of 45.

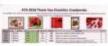

At each place setting was the evening's program and menu. Favors from the Dinner Committee included the ATA nir sheet of this year's Santa Claus stamp, the one with the labeled coke bottle in the selvedge. (+)

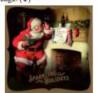

The menu and choice of three the service, and folks are al- a letter. (4) ready talking about next year. 2018 entertainment was something new, the reading of the contents from among covers

that we have accumulated. some containing letters. These turned out to be poignant, interesting, and in a few cases, very funny. In addition, we had two last minute donations to add to the festivities.

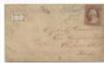

David Hunt read an (+) 1859 letter from a young student at the Westtown School in West Chester, PA. He was about ten and conveyed all about his life at the Quaker school (at the academic subjects.

ing some of, perhaps the com- what was available.

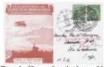

Dennis Shumaker had two U.S. Civil War letters, one funny and the other quite sad. In the first the writer described the train ride Checklist for Cranberries on among drinking family members Stamps (1) and a USPS souve- and the antics that occurred. The second letter was a black bordered mourning cover, conveying with sadness the recent death of a loved one.

> Mike Marino had a few letters including an 1833 item describing a ride on the Eric Canal in central NY. The second letter was from an American WWII soldier in Germany just before the end of the war. He explained their occupation of a castle, which they had just recently liberated.

Paul Petersen read a one-liner V-mail from overseas asking his entrees was as outstanding as friend to sober un enough to write

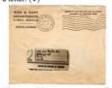

His second letter was supposedly from the 7th grade advisor to the DiComo family regarding their son's academic and extracurricular progress during 1978-1979.

Jim Ziogas came across the program & menu for the Third Annual Banquet of the Lancaster Stamp Club in 1934. For \$1.50 was all the turkey, green string beans, mashed potatoes, and gravy one could eat.

Door Prizes: Similar to gift exchanges at our past events, this had a little different twist. Those time) ranging from the boredom wishing to participate and receive to his favorite activities and a door-prize ticket had to donate an unwrapped philatelic or non-Mike Bach had a 1911 postcard philatelic item with a signed giftmailed on one of the first air- tag. During the evening, members mail flights in England. Reveal- were able browse the table to see

The 2018 December Dinner mon thinking at the time, the 1t almost worked! At the end we had was very successful. The recent writer hoped that this mode of one more ticket-holder than gifts. change in venue from the Viva mail transport to his people in But this member will be well com-Center to The Garden Cafe Canada would be faster than that pensated at a future meeting. The activity was popular and will be considered again for next year.

> There were two last-minute contributions to the festivities.

♦ Wine Auction: Mike Marino donated a bottle of Pinot Gris of the Willamette Valley. More strikingly, the bottle contained a beautifully etched image of a postage stamp, a stamp that we will call PSLC #1. Mike declared this the official wine of our club, and he auctioned it for the benefit of our treasury. After some fierce competition, the winner was Dr. Charles DiComo. Congrats Charlie, and many thanks, Mike, for this thoughtful donation.

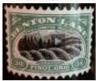

The second was also a late donation by the leadership of the North Museum of Nature & Science, where PSLC is creating a philatelic presence to the museum's education and exhibits. This was a large wrapped gift basket with over 20 items from their gift shop with the addition of four admission tickets. A few of these creative gifts included Astronaut Ice Cream, Snake Stickers, a Dino Egg, a Squeeze Robot, and many more.

Everyone had a ticket, but there was only one winner, Deb Ehleiter. Congrats, Deb. What fun for the grandkids! And thank-you, North Museum.

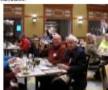

Finale: The final event was the last of the door prizes. It was announced that everyone check their evening's program for a sticker. There was one at each table. The committee selected ceramic angels this year as the prize for each diner who had the sticker on their program.

Eh-Lou Paul

ihow

wing Scott

SLC hip

#### Philatelic Society of Lancaster County

#### 2017 December Dinner Sees Many Honored

According to Deb Ehleiter and Lucy Eyster, there were just over 60 people at the event. Since there were several early cancellations, the number could have been much higher. That being said, it was a fellowship event both in quantity and quality.

This was our first year in the new Viva Center at Woodcrest, their new welcome and multipurpose venue, the centerpiece of WCV. A few remarks were overheard that this was like "being in a luxury ocean liner." It was the almost perfect venue. And as always, both the meal and service were excellent.

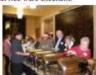

Following the meal there were two gift exchanges, those for philatelic items and those for non-philatelic items. This was open to both members and guests

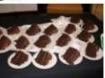

President Doug Milliken presented a certificate to The Reading Irregulars, those several members (Roy Baardsen, Mike Bach, Mike Matus, and Pete Baney) in both PSLC and RSCC who have served our clubs for many years at the annual stamp shows. They planned the mostly annual bus trips, and served and participated in all the other club activities. Doug noted that their participation contributed to the solid reputation of PSLC.

Doug had a certificate of Recognition for Chrissie Nieves and Faith Wilson, also of Reading for their great hospitality activities at the stamp shows and trips.

The APS sanctioned Spark

nary work upgrading the club given us great presence. We look sion stand at Lancopex. forward to his vision for 2018. And speaking of the concession at

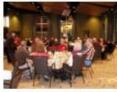

Service Awards were presented to Lancopex treasurer, club tax preguy in the club that all go to for his coin collection. (Below) help and/or to get something done.

The next two Service Awards were to special individuals for decades of service to PSLC. Lucy Eyster held many offices over 25 years. For the last several she chaired the Membership Committee. Here she opens up and closes the meetings, collects dues, compiles door prizes, and introduces new members and visitors. She is often the first person that visitors meet. Lucy keeps the roster, one of the club's most important document, one that needs continual updating. Lucy fed many at the pionic for years and handled registration for Lancopex. Dick Shaefer served as club president umpteen times, life-long cochairman for Lancopex, bourse manager, late night security man, and recorder for auctions. Memhers seek out Dick when there are questions about some working aspect of the club whether in the past, present, or future.

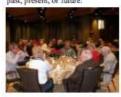

Lou DiFelice praised the service of Len Kusper who has done so much for the club. Len sets up the pre-meeting bourse each month

Plug Award went to Dr. Charles and brings in a coffee service. In his DiComo, a somewhat new mem- spare time he breaks down large ber of the club who will be rising stamp lots to offer to club members to president in '18. His extraordi- at mark-down prices. For the last several years Len and his family website and Facebook page have members have provided the conces-

> Lancopex, Lou acknowledged Truyde Greiner for her continual generosity of covering the lunch costs for club volunteers and dealers at the show. Further she sets up and attends the "Youth Table" for both days of the show.

Lou presented a Certificate of Merit to outgoing PSLC president, Douglas Milliken with special recognition on his initiative to bring a 50-Lou DiFelice for what seems like 50 Drawing to the club meetings, an lifelong tenure as PSLC treasurer, event that is both fun for the membership and profitable for the club. narer, and myriad other tasks that The PSLC gift to Doug was a replioften go unnoticed. Lou is the ca U.S. 1906D \$20 gold piece for

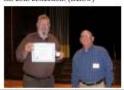

Business Meeting: Yes, we snuck in a small item of New Business at the Dinner. Bill Greiner III was nominated for the position of 2nd Vice President for the 2018 term. All members approved this unanimously, though there are some rumors that a few visitors may have voted as well.

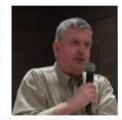

This year Pete Wex provided the entertainment. As part of the annual Dinner's "Getting to know you" series, Pete talked about his other hobby, Western Square dancing. He introduced his dancing partner, Sue Hein. Peted shared the fun they have had learning and performing this Americana pastime. He encouraged all to explore this.

2018 December Giving by PSLC: This year we are asking for packets of topical stamps related to science and nature for our partnership with The North Museum. Beyond topicals for TNM, we are collecting packets for APS. Here, prepare and label packets of 25 U.S. and/or foreign stamps (mostly commemoratives). There will be a drop-off box for packets at the Dinner when you register.

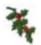

# December Dinner at the Garden Cafe

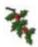

#### Buffet Menu:

Appetizers, Fruit Punch, Seafood Newburgh, Chicken Florentine, Baked Ham with Cranberry Sauce, Coleslaw, Mixed Greens, Fruit Slaw, Lemon Rice, Scalloped Potatoes, Green Beans Almandine, Maple Glazed Carrots, Tiramisu, Apple Crumb Pie, Coffee, Tea, Iced Tea, and Water Directions to the Garden Café: Our dinner was held here until last year, and now we are returning. Enter Woodcrest. Turn left at the T-intersection. Continue about 45 yards and make your first right. This will take you to the café. Park here. To enter, take the sidewalk on the left, which will bring you inside.

Date: Wednesday, 19 December Where: The Garden Cafe Time: 5:30-Starters, and 6:00 – Buffet Dinner Cost: \$30/person Pay: At the door (Dues will also be accepted for 2019. \$10.) Door Prizes: See Page-3

Readings: See Page-3

Inclement Weather Policy: Pg.3

Dia: dim

Tro Lou loud

Pa Dou dmi

Pu Len hoti

Me Bar tall

Pro Pau pcp

#### Volume 81, November 2018

### Club and (More) Collecting Issues

As always, there is lots of activity going on. When you have something of interest to the PSLC membership, please let Ed. know. So, if you write an article, win the lottery, or get married, for example, share it with the club. This does not have to be philatelic related news.

Job Security: Immediate Past PSLC President, Doug Milliken is the 2018 president of the Lancaster County Post Card Club, and in 2019 he is slated for the presidency of the Red Rose Coin Club! Now, that's service! Congratulations.

York Stamp Show: Many PSLC members were able to attend the 19-20 January event of the White Rose Club. They moved the show up from the last weekend in January, and the weather cooperated.

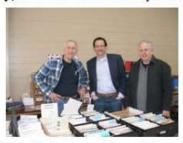

Pictured above are stamp & cover dealer Robert Toal of Maryland (L), Dr. DiComo, (Center) and Mike Marino (R). Dr. DiComo engaged the WRCC members for their possible interest in partnering with

PSLC in some joint club events in the future.

On Nat'l Television: Several club members were pleased to see Lucy Eyster on TBS's Antique Road Show last month with an antique vase from China. There will be a snap of this antique item in next month's newsletter.

Blue Ribbon Attendance: Lucy Eyster and Sarah Mylin reviewed the 2017 attendance records sans the picnic and December Dinner. Those who attended 10 of 10 meetings at Bluebird include Deb & John Ehleiter, Truyde Greiner, Bill Greiner, Dave Hunt, Paul Petersen, and Fred Sargent. Those who attended 9/10 included Lou DiFelice, Lucy Eyster, Aaron Heckler, Chuck Kilgore, Bob Kramer, Mike Marino, Sarah Mylin, James Savage, Dennis Shumaker, Dick Shafer, and Jim Ziogas. Congrats all!

Winter Wonderland: Lesley Botte usually spends her holidays with family in Canada, She noted that perhaps the Lancaster area (and much of the Eastern Seaboard) may have been as cold or colder than Canada.

ATA's Latest Books: APA rep,

Lucy Eyster, reports a new book, Space Weather-A Philatelic Journey, a new 200 page item just published in DVD/.pdf format by the ATA. Another new handbook, Frogs and Amphibians on Stamps is also published by the ATA.

Coin Collectors: For all you hybrid coin/stamp collectors or budding coin collectors, PSLC Member Kerry Wetterstrom, '18 president of the Red Rose Coin Club welcomes us to visit the club for its 15 February meeting at 7:00 at the Farm & Home Center. He also reminds us of their all-day RRCC Coin Show on Saturday, 7 April, also at the Farm & Home Center.

Catching One's Eye: The article on Pg.-4 is about postcards designed to catch our eye. These were popular in the past midcentury, but they are coming back in direct marketing. With newer printing technology, prices are not too bad. Below is the 2018 Lancopex advertising card recently designed by Dr. Charles DiComo.

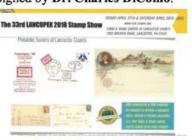

#### Page 2, March 2019

#### **Exhibit Frames**

PSLC leadership has debated about what to do with our excess exhibit frames and the \$600 annual storage fee. Is anyone interested in buying them? One recommendation was to keep what we need (about 24 frames packed in six boxes) and sell the rest for scrap. But we really wanted them to go to a good home. Sometimes serendipity comes to the rescue.

PSLC Representative to APS, Paul Petersen saw a query in the Ambassador's Newsletter from the Lincoln Nebraska Stamp Club. They are seeking to buy about 24 frames. Could this be a solution to our situation?

We contacted Lincoln, and yes, they were interested. What will it cost? Now that was the question. Both clubs looked into shipping, and Lou DiFelice's neighbor offered the best deal and could ship them for us through his business. The estimate was over \$500. Lincoln would match this and add a little more for the retirement fund. And could we deliver them in time for Linpex on 23-24 Feb.?

Below, Lincoln Stamp Club President and frame negotiator, Dale Niebuhr is below with the PSLC frames at Linnex. ( $\Psi$ )

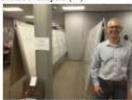

In the research, we learned that a box of four (4) frames weighs 99 lbs.! And those of us who transport them each year just thought that we were getting old.

Lou, Bill Greiner, and Paul checked out the frames and took them for drop off. The frames got a little tied up in the Midwest weath. F

Open

shares forme ter C called and th ings ic top all w will and o Mem attend Buch ing B Steve 33.39 not po Old Janu er's F unani Lane. Peter show .Voh help the sh ·I.an can b for a \*Star up for pages matio will b

Recor

out t

(VER

In cle

Volume 79, June-2016

## PSLC, Reading, and Blue Grey @ New York-2016 on 2 June: Photos by Doug & Ed

The show was above all expectations despite leaving home at 6:30 am and arriving in Lancaster at 11:10 pm.

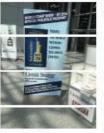

The Javits Center was very welcoming with signage, lots of space, and good lighting.

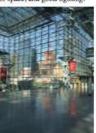

As always, heartfell thanks go to our Trekmeisters, Roy K. Baardsen & Co. as seen below (1.—R) with Mike Bach, Mike Matus, Peter Baney, and, of course, Roy.

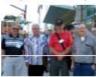

With 43 riders, the bus left Lancaster at 7:10 am and arrived at 10:45. Dennis Shumaker & Lucy Eyster won the pool, both predicting an arrival time of 10:45 in NYC.

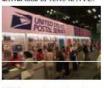

USPS was busy, though on Day-6 of the show, the lines were more civilized. There were several first day issues this week; all were available. 1

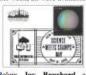

Below Joy Bouchard and Doug Milliken explore the philatelic microscopes and laptops in the busy adult section late in the afternoon. (1)

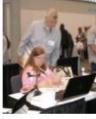

The Youth Area was at least 1500 sq. feet! And because he looked young, Ed.-; was given a tour and some goodies to take home to PSLC to try to kick-start a junior program.

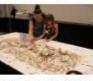

There he ran into Chrissy Nieves (†) and her daughter, Faith at the Geography Table; they were identifying as many countries as possible.

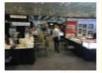

There were over 200 dealers in the wide-aisled bourse area.(†) Mouths dropped at the prices of some of the items; one as high as \$1M. Ed. on the found a Civil Warbond from 2/10/1865 for \$1.00. He still loves junk.(1)

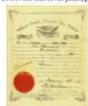

Let's all plan to attend the Boston World Show in 2016.

Thaun Pham and Tony Coccio examining their new purchases at NY-2016 → take home to PSLC to try to kick-start a junior program.

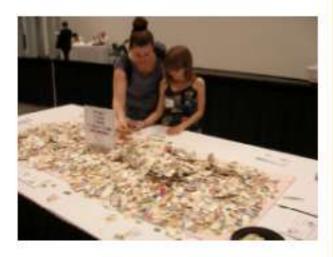

There he ran into Chrissy Nieves (†) and her daughter, Faith at the Geography Table; they were identifying as many countries as possible. venue and sale. Now it is on to planning for Lancopex-2016.

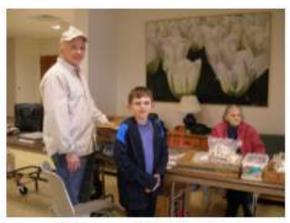

**Happy Collector** 

Ken Strayer and his son, Zach spend time at the youth table which has been run by Truyde Greiner (at right) for over 25 years. ely du To ca ch art A tw Jo M M W se re Gı die pr

# Yet another Successful Stamp Show

This was our 30th year of hosting Lancopex. It was started by Jim Boyles in 1986 and held at Park City Mall.

The 2015 Show was a great success. Attendance topped last year, and the dealers were very pleased with their sales.

Nineteen of 22 dealers returned completed satisfaction surveys (86%). Of the nineteen, only one did not make his/her goals (5.3%). He stated that he did not have the hard-to-get stamps that his customers wanted this time.

On the food question, all were pleased. There were thanks for Truyde Greiner's generosity for lunch. One dealer said to "Please thank the wife of the club member who personally made such excellent brownies, lemon squares, and noodle salad." Another said that it "was the best macaroni salad I have eaten in five years, (pg.3)

# Not just your usual suspects

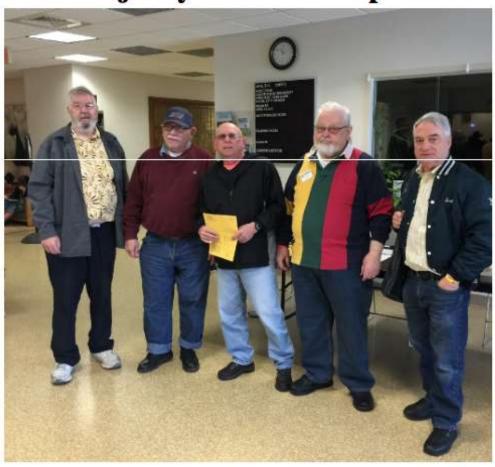

No, these are not your usual suspects at Lancopex. They're at the 4 April Red Rose Coin Show. L→R: Doug Milliken, Ron Hess, Lou DiFelice, John Brownell, and Paul Petersen. Missing are Dick Shaefer and Scott Van Horn, also attending the show.

# If anyone has a better way of collecting dues that does not take six months,

I'll buy dessert at dinner tonight.

| Please clip this dues notice, complete it, and turn in to Barb Buchanan at the |                                                             |  |  |
|--------------------------------------------------------------------------------|-------------------------------------------------------------|--|--|
| next meeting with \$10 estoga, PA 17516-011                                    | 0.00. You may also send it to her at PO Box 116, Con-<br>16 |  |  |
| Name:                                                                          | Phone:                                                      |  |  |
| Email Address:                                                                 |                                                             |  |  |
| ATA Member □                                                                   | APS Member □                                                |  |  |
| Please check the appropriate ATA/APS box(s) if you are a paid up member.       |                                                             |  |  |
| ☑Make checks payable to Philatelic Society of Lancaster County.                |                                                             |  |  |

# Minutes & Treasury

#### Philatelic Society of Lar

### May Minutes and Treasury

Diane Meek & Lou DiFelice

Opening: President DiComo opened the meeting at 7:00 pm following an active bourse. He n the provided a computer demons. As stration of his recent upgrades PSLC on the PSLC website.

'a-

ec-

oney'

s the

paper

nisto-

stion.

nthly

DISCIPS

ional

conts

unity.

oney

lated

endly

cars'

octe-

aline.

times

lossy

llows.

oooks

brary

they

offers

earch

of

ате

the

for

Membership: Lucy Eyster introduced new members: Richard Tregidgo has returned to collecting U.S. and is trying to catch up. James Mueller collects plate blocks and first day covers. Wayne Heim collects U.S. commemoratives. Also in attendance was visitor, Don Hunting who wishes to sell a collection. Attendance was 43.

Approval of April Minutes and Treasurer's Report: These were approved unanimously by voice vote.

Drawing/Door Prizes: A variety of prizes were won by Bob Kramer, Roy Baardsen, Truyde Greiner, Douglas Milliken, Chuck Kilgore, and Betty Lenz.

50-50 Drawing: Dave Silcox won the drawing and will split \$82 with the club.

Baseball: Paul Petersen suggested dates of Thursday/Friday, 6/7 September for a dinner at Five-Guys followed by a Lancaster Barnstormers baseball game. There was sufficient interest amongst the membership, so he will follow up with the ticket office and get back to the club.

PSLC Newsletter: Lou DiFelice read communication from APS awarding the club newsletter a gold award for the 2017 competition. He thanked all responsible for the continued success of the publication.

8 August Pienie: Paul passed sign-ups for the club picnic which includes a side dish, appetizer, or dessert. There will be forthcoming info in June and July.

Saturday, 23 June for Club Carayan to APS/SCOPEX: Paul passed a sign-up for SCOPEX and final plans will be forthcoming in June.

Presentation: Paul presented the PowerPoint entitled PA State Symbols on Stamps prepared for PSLC by Vera Felts, Executive Director of ATA. There was a lively discussion on topical collecting and attracting more collectors to the hobby. (See Pg.-4)

Treasury: 1-31 March '18

| Opening:      | \$3,273.08         |  |
|---------------|--------------------|--|
| Income:       | \$2,172.00         |  |
| Expenses:     | \$1,917.65         |  |
| Sum:          | \$3,527.43         |  |
| 3-CDs:        | @ \$7,023.10       |  |
| Treasurer Lou | DiFelice discussed |  |

the details to date for the Lancopex numbers, and will provide a final tally when all income has been received and recorded. Loualso gave a shout-out to Truyde Greiner for covering the lunches for the dealers and PSLC volunteers again this year.

and Outreach Committee.

- (Veranda) the labor of searching the worldwide web. We curPro

13 June Petersen. 11 Ju Navigati Aaron H 8 Aug Memoria 13 Sept Dennis S 10 Oct from the Deb Ehle 14 Nove One-Pag and Paul 12 Decer Deb Ehle

9 Januar Hostetter 13 Febru 13 Marc Provision Schwartz 10 April History. 8 May: Stamps. 12 June: 10 July: Donation 14 Augu Freedom Millersvi 11 Septe 9 Octobe U.S. to E 13 Nove

One-Pag

→ (SPMC cont.) Research

# Membership Info & Data

Page 2, June 2019

Philatelic Society of

Y

10

Na

Vi

14

Fr

M

11

M

Co

9

M

Lo

13

OI

an

Ho

De

D€

12

Fa

Fi 18

11

Aı

Fi

### May Minutes and Treasury

Diane Meek & Lou DiFelice

Opening: At 7:00 Dr. DiComo opened the meeting and welcomed all to our May meeting. He reported about his 7 May presentation to the Reading Stamp Club entitled: "From the U.S. to Further India & Back Again: A Five Month Journey in 1856-1857."

Membership: Barbara Buchanan announced that . Members in arrears with their 2019 dues will not appear in the next club roster. She estimates that the final census will be about 115. •Meeting attendance was 48 plus two visitors seeking advice with an inherited collection. •New members present tonight included Michel Kawaler, George Hauber, Sr., and Dave Weichert. •She is also researching a new system of name badges and will report next time.

April Minutes and Treasurer's Report: These were approved unanimously by voice vote.

Lancopex: Paul Petersen gave the financial report for Treasurer Lou DiFelice, and the financial

data follows. Regarding the finances for Lancopex, (26-27 April) the preliminary figures are as follows: Income-\$4,515, and Expenses-\$3,102.12 leaving a profit of \$1,412.88. However, this month \$600 will be paid to our storage facility, and there is still some outstanding income and expenses. Lou hopes to have a final report next month if all the data is available.

Dinner with the Speaker: Paul reported that there were ten at dinner tonight with speaker Joe Sullivan. He reminded membership of a second meeting this month, 23 May, and he passed around a signup for dinner that night with speaker Rick Barrett at 4:15 pm at Fiorentino's by the Airport.

Door Prizes: Dennis Bouchard-USPOD note pad; Dennis Shumaker-White House Stamp Memo Pad: Dean Brenner-1776 USPOD Bicentennial Souvenir Sheets; John Hostetter-Postage stamp themed double deck playing cards; Bill Grimm-London 1950 Int'1 Stamp

Show Souvenir Sheet.

Other Business: Diane Meek passed around some get-well cards for club signatures to go to Roy Baardsen. Paul said that there will be signups in June for the 14 August picnic and 5 Sept. ball game.

One-Item Auction Lot: This donated box of philately was won by George Younes for \$23.

50-50: Mark Jardel won the drawing and turned his winning half to the club for a total of \$80.

Program: Following the business meeting speaker Joe Sullivan shared his expertise through a PowerPoint presentation on The History of Printing on Stamps: A Topical Study. Throughout, he offered many door prizes for correct answers.

#### Treasury: 1-30 April 2019

| Transmi, Transmission |            |  |
|-----------------------|------------|--|
| Opening:              | \$5,992.35 |  |
| Income:               | \$2,076.00 |  |
| Expenses:             | \$2,350.65 |  |
| Closing:              | \$5,707.70 |  |
| 2CDs:                 | \$5,789.08 |  |

Veranda: and requested the attendees to share any they may possess. A lunch and dynamic discussion at a nearby restaurant

#### **New Name Badge Implementation**

Several years ago, then Membership Chairman Lucy Eyster said that we with a new look will be issued to

Starting on 12 June, PSLC badges

# Our Club Members

concession stand with lunch, snacks, and drinks.

3 CDs:.......\$7023.20

nia

res

by les

of

lly,

ub-

np-

en,

ies.

ail-

mp

ory

ety

ng,

in

vith.

ues

site

9 Janua Hostette

# Lucy Eyster on Antiques Road Show in H'burg

Several club members viewed Lucy Eyster on the PBS Antiques Road Show in January. Lucy shared that she attended the event in Harrisburg last summer in a desire to find out more about a family heirloom, a large Chinese cinnabar vase. To her delight, the producer chose her to be taped for later broadcast. She added that she was very pleased with the appraised value of her vase.

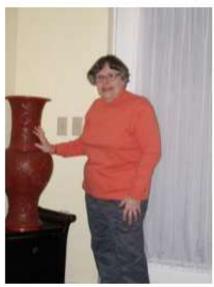

# SOME CLUB MATTERS

The founder of The American Topical Association, Jerome Husak died at 86 on 22 February. Jerry formed the ATA in 1949 at the age of 17 hoping to attract at least 200 other like-minded topical collec-

Red Ro March, 7:00 pm Coinage Van H Center. Lancaste Chester present: British Union Cross During Majors. States without 1:00-2:3 Chester,

#### Page 4, December 2018

#### Musings: Thank You Colleagues / C

The December issue is my favores newsletter to put together. I start at or around my best boliday, Thanksgiving, and complete it as I enjoy the anticipation of \_\_tot quite thoughts of descing sugarptums, but you see where I am going. The time sport here is a refuge from all the demands of the season, those holiday related, and others; the personal mes like getting the cars inspected. and servicing the generator & snew blower to same a few. Specifically, I enjoy writing about the November Open House, scanning the Decemher starres, salivating over the December Dinner menu, and thinking about all the great activities of the last stamp club year.

At PSLC I have good friends, great collecting, and a variety of club related activities such as our nuctions, troks, pienie, presentations, baseball, stamp shows, and more. As I muse, I realize the value of so many contributors to make this newsletter a roulity.

Much of this publication consists of reports from the officers, and not only are the reports approxisted, but the timeliness is just as critical. Included are Dr. D0Come for his providential column. The Verenda Chronicles; Dianne Meek for the Minutes, and Low DiFelice for the Treasury Report. Thank you all. Outgoing and incoming Monhership Chairpeople Lucy Eyster and Barbara Buchanan always have up-to-date attendance figures and club moters, all of this makes our jobs much easter.

Kudm go te proofreaders Carol Peterson and Dr. DiComo who save a dyslexic editor from himself.

Thanks to newly promoted Hard Copy Circulation Manager Diane Meek for insuring that these publications are opvered, addressed, franked, and mailed on a tirsely

Finally there are many in PSLC who have submitted articles, snaps, bios, ideas, events, suggestions, and a host of other materials that make this a successful publication. These include Doug Milliken, Dick Calberg, Bill Schultz, Dr. DiComo, Lucy Eyster, Kerry Wetterstrom.

This your's Santa Claus startes a realty classics, realty! They wer developed for the Coca Cola Com pury early in the last century, an they ashered in the modern Sent icon, as we know him. And for 50¢, one can order a one-starr Sarta souvenir short with a labelo Coke bottle prominently feature in the selvedge. \$ (Also see Pg.-1)

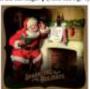

Is this a case of commercial cross ign? My guess is that Coca Col "looned" its iconized Satta USPS in a quid pro que, that, exchange, the labeled bottle woul be plainly visible, albeit on just th souvenir short. Sounds fair to me But this is just a guess. We a know that the PO does not have money to throw gound to pohefty revulties.

Then the thought arous: In this the first commercial product on a U.S. postal item? I have seen a few, b not that many. What a great topics pollection this could make! He about those Herdies Kinses?

In a Lian's article by Deni McCarthy (9 April 2001) we lear that Coca Cole is not the fire commercial product on a starr product. "Oursight advertising or U.S. stamps atill tin't permittes har the guidelines state the no liberal approach and eatch up wit the reality of recent stamps 'Commercial products or enter

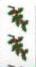

BX. Please clip this du the next meeting v Concetoga, PA 17

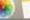

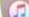

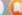

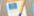

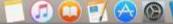

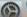

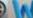

#### Page 3, January 2019

#### **PSLC Snaps**

→ Meet the PSLC 2019 Officers

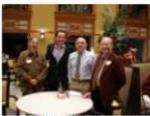

Left to right: Wm. Greiner, III, (2) VP); Dr. DiComo (President) Lou DiFelice (Treasurer) and John Hostetter (1st VP). Missing from Photo-Diane Meek (Treasurer).

→2018 Dinner Committee

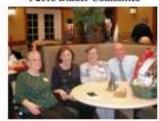

Left to right: Suruh Mylin, Deb Ehleiter (Chair), Lucy Eyster, and Lou DiFelice. Missing from Photo-Paul Petersen (Behind the camera)

→ 16 December Some Sunday Show

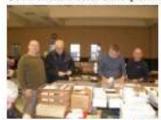

Checking out covers are the following PSLC members: Left to right-Scott Ney, Bob Witkosky, Robert Kramer, and Lou DiFelice.

# Ave et Vale

# James G. Boyles

Members of PSLC mourn the loss of

club leader, visionary, and friend (pg.2).

(Right) In 2010, club President John Alfeld presented Jim the Outstanding Achievement Award for his 25 years of Lancopex.

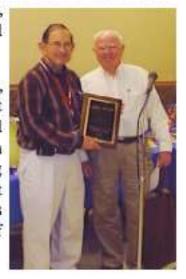

## **Linn's Cartoon Contest**

It was reported last month that **John Hostetter** won the *Linn's* cartoon contest for February. But he wasn't that lucky this month! The USPS equipment read and cancelled his White House \$0.32 stamp and caption and sent it back to him in Lan-

caster making it too late for the April contest. Ed thought John's line was much better than the winner that was published in the 24<sup>th</sup> April Linn's Stamp News. John penned: "You're right, Vlad. It's not as impressive as the Kremlin, but it's much warmer.

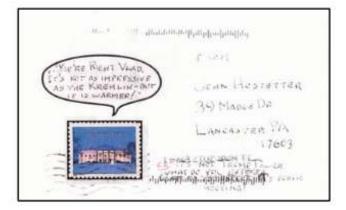

#### Letter to the Editor:

I had an interesting discussion the other day with my mailman and thought it may be of interest to share with the PSLC membership.

He told me that he delivers about 2500-3500 pieces of mail a day. Of these he estimates that about 150 have stamps, but this does not include special events seen with birthday cards, sympathy cards and Christmas cards.

The stamps he sees are primarily definitives and bulk mail stamps, concluding that he rarely sees a commemorative issue. Sincerely, *Dave York* 

Ed's response: This is an observation we have suspected, as there are fewer first class items of mail franked with commemorative stamps. One has to think that USPOD personnel see stamp collectors as contributing to their job security.

Woody Hann, & Aaron Heckler. ↓

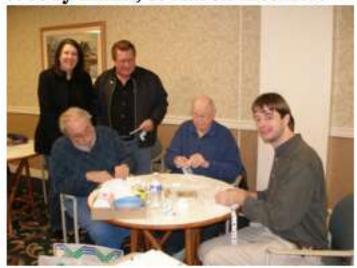

Multi-Task Collecting: Below are

#### Page 3, May 2019

#### Stamp & Cover Displays at Show

There was greater participation this year than in '18 with 12 members contributing 19 displays (20 frames) ranging from one four frame display to five one-page displays. The following are in alphabetical order (The number of pages is in parenthesis).

Joe Berlin: First Day Covers and Picture Postcards of the 1939 New York World's Fair, (32) (4)

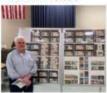

Joy Bouchard: Music (1), Telephones (1), and Mail on Stamps (1). Charles DiComo, PhD: Wafer Seals on U.S. Letters and Covers 1840-1860. (16)

Lou DiFelice: Favorite Covers Spanning over 70 Years (13) (4)

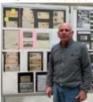

Jay Eberly: Dwight David Eisenhower, Part-II (16) and Three-Dimensional Stamps (10)

Lucy Eyster: Inkwells on Picture Postcards (10)

Chuck Kilgore: Space on Stamps & Covers (32)

Hal Klein: Color Varieties & Types of the Two-Cent Baby Banknotes

Tom Nicholls: The 1936-7 Army Navy Commemorative Issue (16) RD Noble: Silent Pre-cancels (20) and Special Covers of Lancaster County (12)

Paul Petersen: Stamps, Cinderallas, and Other Ephemera of the '39 NY World's Fair (32), Stamps on stamps (1), and Maps on Stamps (1)

Bob Witkosky: German Horseshoe Cancels (16), Camel Post Stamps of Sudan (8), and Alaouites: A Small Window in Time (8).

#### Philatelic Society of Lancaster County

#### Lancopex '19 in Review: Another Great Show

It was the usual start to the annual show at 4:15 at the storage facility plays by Joy Bouchard. with Bill and Paul complaining about the boxes of exhibit frames getting heavier again this year! But they were pleased that the promised rain did not appear.

Once at the Farm & Home Center, Her topics included Music, Telethey were met with the regulars phones, and Mail on Stamps. found the tables to be heavier!

Friday morning, attendance grew right to a record level; ditto on Saturday. (See separate article regarding the results of the dealer survey.) 241 ticket holders plus many club members visited the show. This is up from 233 last year. This year we offered a "Club Spe-

cial." Join for 2019 and 2020 is free!! This must have worked as we got 10-11 new members compared to the 3-4 we typically enroll each year at the show

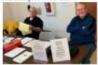

You can see our signs (+) at registration staffed by Dennis Shumaker and Dennis Bouchard.

We added a special table for information and recruitment for APS and ATA where PSLC has membership. This was previously done at the Show Cover and Donations Sales Table, but there is enough literature to give out that it needs its own space.

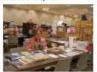

Lucy Eyster (\*) staffed this table the entire show. And when she wasn't talking about the national And then below are our usual societies, she was making stamp packets for them.

While we have discontinued competitive exhibits in favor of club members' stamp and cover displays, there has been solid contribution each year. (See the separate coverage of our stamp & cover displays to the left.)

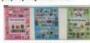

who were deciding how the table Len and Karen Kasper's Caterlayout should go. There, too, they ing always gets good ratings. Always homemade. Karen shops at But once the doors opened on several places to get what is just

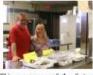

This year some of the featured entrees included pulled pork, meatball subs, sausage and peppers, a variety of cold sandwiches, and a new one for 2019, giant hot dogs! Her signature sides include her potato salad, macaroni salad, lemon bars, and brownies.

Thirty-eight PSLC club members worked the show from set-up on Thursday night through breakdown on Saturday evening.

Below & Mike Mutus (seated left) and Peter Baney staff the Registration Table.

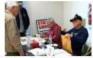

Working the Cachet and Donations Sales Table is Mike Shirley and Deb Ehleiter. 4

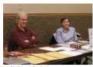

suspects. From L+R are Doug Milliken, Lee & Barbara Buchanan, and Ron Hess.

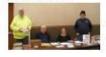

Below art the three one-page dis- The dealers are the mainstay of our show. Below are Brian and Patty Engler who have served us for years. Many recall their daughter as a little child playing behind their stand. They just shared that she is 29!

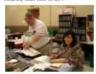

When club member Mike Marino retired a few years ago, he became a stamp dealer, grew his business, and now has a business sign. 4

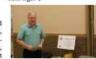

Doug Kieffer (Sitting) and stamp dealer, Charlie Hamilton (Standing-left) at Frank Souder's table. 4

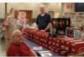

New to Lancopex a few years ago are Ray and Judy Houser.

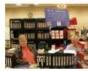

PSLC had permission from the Post Office to cancel our show covers under their supervision.

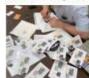

The '39 NY World's Fair theme was a sell out. With 60 covers. all were gone by mid-afternoon.

### Spencer Speedway Legends 1957-77

A book by Len Kasper Published by Rose Dog Publishers, Pittsburgh, PA

Growing up in Rochester, NY, PSLC member and past-president Len Kasper attended his first stock car race at the age of six, and he never looked back. Spencer Speedway was part of Len's life and his introduction into stock car racing. Attending the races continues to be a family activity, and his thirteen-year-old grandson, Lenny, has expressed his interest in being a future stock car racing competitor.

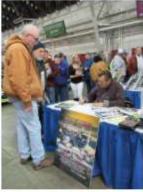

Speedway is based on Len's notes and journals of the time, and it includes vignettes into the drivers, owners, promoters, officials, and race crews. There is a multitude of behind-the-scene information with personal stories and rare photos, resulting in a very nostalgic trip in time.

At the back of the book in the author's bio, it notes that one of Len's great interests is stamp collecting and that he was past president of the Philatelic Society of Lancaster County. rage z

## Fall Auction RD Noble to Retire

It was another great auction. We did not have 41 bidders as in June, but we had the next best at 39. RD Noble announced his retirement, that this would be his last stint as auctioneer, but he will continue to help with the club auctions.

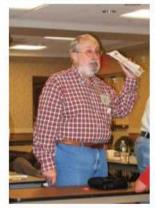

Auctions remain a popular component of our many club functions. According to auction treasurer, Lou DiFelice, and recorder, Dick Shaefer, there were 147 lots for sale in September.

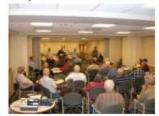

The next auction will be on 10 January 2018. Start getting your lots ready for sale.

Canadalint Dhilatalia

F Last

basi clud and used disc cels fun hop sam sake One com or on cano righ resp of le In a ty, imp date ecli sary muc pers It is ity the listi For ber ecli

are

gust

with

Mos

swa

tran

have

exte

date

crea

stan

be a

tinue to be monitored.

## Joe Berlin in Topical Time

balls from the first

M

Pa

Bi

El

of

cai

Bo

gai

Eν

for

by

m

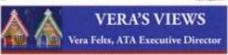

#### A Grand Idea!

A Grand Idea for ATA Chapters and Soudy Units, Several ATA artificated Chapters and Study Units supply their newletters or potentials at the ATA Office, through other groups eath cheen only no our Chapter or bandy Units Counditation Atomic Montages that extend this countries in the Philatric Society of Lawranter Countries.

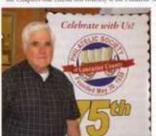

Joe Berlin, winner of the ATA membership from the Philatelic Society of Lancaster County. Photo countery Faul Peterson. Secrety of Loreage Control (Perunylvania). Thanks to Paul Petration, inswifernor infrince, In the "Good News for Philarelle, Sould unlaun of the April 2017 chapter newsletter, I point drie wonderful club accessivy.

"Free APS and AEA summirrologic Tils and attention for a fine month of their action of their action of their action of their action of AEA for many PSEA. Summer action for a fine programmer action for the gradient action of their action of their action for their action of their action of their action of their action for the following two years.

In the Executive Director's report (Vera Felts) in the July-August issue of ATA's *Topical Time*, member Joe Berlin was congratulated for his first time membership in ATA through the club's drawing for memberships in ATA and APS as paid for by PSLC for year one.

And of Value to in with and

## For Sale or Trade

#### FOR SALE

```
1. 1888 V Nickel .50
```

2. 1908 Indian cent .50

3. 1921 Morgan silver dollar 8.00

4. --- Ten - half dollars 2.00 each

(1950, 1959, 1962, two-1963, four-1964 and 1965)

5. 1968 Two - half dollars (not full silver) .60 each

6. 1 oz. silver Happy Anniversary 4.50

-- See Lucy Eyster

#### CIUD MULES

#### Programs, Hosts, Shows, and Events

#### 2019 Programs 12 June: Club Auction. George

Younes, Host 10 July: The 1902 Series: National Identity, Roger Brody, Vince Kneizys, Host 14 August: Picnic: 6 p.m.

Freedom Memorial Park,

Millersville, PA

Acck

ards

Roy

will

Au-

won

ming

iness

ivan

th a

5.00

0.65

9.08

iges

d to

with

the

oles

ho-

ame

club

and

int.

pard

The

me.

11 September: Club Auction. Mike Marino and Joseph Berlin, Co-Hosts

9 October: Czeslaw Slania, Master Engraver-II. Dave Hunt. Lou DiFelice, Host

13 November: Open House and One-Page Exhibits. Len Kasper and Paul Petersen. Diane Meek,

December: December Dinner. Deb Ehleiter & Co. TBA

#### 2020 Programs

8 January: Club Auction.

12 February: From the U.S. to Farther India & Back Again: A Five Month Journey in 1856-1857. Dr. Charles J. DiComo

11 March: The U.S. 1933 Byrd Antarctic Stamp: Production, First Day & Other Uses. Alan

Warren

9 April: Exploring Postal History. Bill Schultz

13 May: Canada's Role in Union & Confederate Postal Cross-Border Mail during the U.S. Civil War. Ron Majors

13 October: 1) GB Stamped to Order Stationary and 2) Royal Household Official Mail. Dave

Hunt

## Calendar of Events

### **Upcoming Events**

- National Postal Museum Trip: Tonight is the last time to sign up for this 26 Sept. event.
- Free APS Membership: A drawing will be held in September for a free year's membership in APS. This drawing is for non-APS members or those who have not been members for 5 years. The winner must agree to remain in APS for another year at his or her own expense.
- 14 August Picnic: Sign-up will take place tonight. Salads, sides, and deserts are needed.

#### 2016-17 Shows/Events

Some Sundays Stamp Bourse: Sunday, 4 June, 13 August, & 17 December, Farm & Home Center.

Delpex: Sun, 22 April, Nur Shine Center, New Castle, DE

Wilkpex: S/N, 22-23 April, Gateway Hall, Monroeville (Pitt)

APS Summer Session, 25-30

June, Bellefonte, PA

APS Volunteer Week: 17-21

July, Bellefonte, AP

National Postal Museum Trip: Thursday, 21 September

#### 2019 Shows/Events Some Sunday Stamp Shows:

30 June, 27 August, 27 October, 15 December, 10 a.m. to 4 p.m., Farm & Home Center, 1383 Arcadia Road, Lancaster. Lancaster County Postcard Club: 17 June. The Conestoga Traction Company-Bud Heim. Red Rose Coin Club: Thursday, 20 June, Members Bourse, Farm

Save the Date: 5 Sept.

& Home Center.

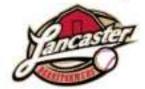

## DiComo/Web Win Gold(s):

PSLC won a gold award in this year's APS Website competition, one of only seven golds awarded. Kudos to Dr. DiComo, PSLC's Web Designer & Developer and Webmaster. Like a stamp exhibit, the competitive websites (and newsletters, too) are reviewed by a team of trained judges.

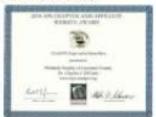

The Website average score was 93.7 points/100! Comments from the scoring sheets were most positive, as in the following examples: "This is a good site, up to date! Informative to members and visitors. Excellent content (i.e. photo galleries). Electronic library is especially strong, showing the advantage of bringing in material from other locations. A pleasing site, easy to read and navigate, lots of good images. It was a pleasure viewing this site, from layout and font selection to content hosted and linked." So one can see why PSLC has one of the best stump club websites around.

But here's the kicker and the reason for the headline as noted above. In addition to a gold award for PSLC, Dr. DiComo won golds as Webmaster for the U.S. Philatelic Classics Society (www. uspcs.org) and The Empire State Postal History Society (www. esphs.us)! Three out of seven APS Website Competition golds go to The Man...not too shabby. Congrats again, Charlie.

## Awards

## Roy K. Baardsen Wins APS Carter Award

On Saturday, 23 June, in Bellefonte, PA, Roy K. Baardsen was presented APS's Nicholas Carter Volunteer Award for Local Service from the Executive Director, Scott English. Roy has collected stamps for over seventy years without a lapse. When he retired and moved from NY to Reading early in the millennium, he looked for a club, found, and then joined the Reading Stamp Collector's Club (RSCC), and he never looked back.

Not long after, he met and befriended some members of PSLC at local and regional stamp shows. He visited PSLC and joined. As important, he encouraged collectors in the RSCC to do the same. Many did. Over the years he has recruited at least nine other RSCC members to join PSLC. And in turn, several Lancaster collectors joined Reading. There has been great interaction between clubs seen in Power Point presentations, volunteering for both clubs' shows, joint bus excursions, sharing of expertise,

providing snacks for the meetings, and much more. Most of us think of Reading and Lancaster as one large stamp club. Roy has been the man behind most of this activity.

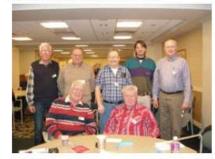

With the RSCC, Roy has been vice president for the last 15 years. He recruits new members, encourages member participation, and takes succession planning very seriously, all of this for the viability of the club.

On a yearly basis, Roy organizes a committee for Reading's yearly November show, one that is always a success. He does the same annually for their Christmas party.

Perhaps what is most evident is Roy's bus trip planning which occurs every 12-18 months. With committee in place, the clubs have been to APS, the NPM, ASDA shows in NYC, and the NY Int'l Stamp Show in '16. On the bus there are door prizes, snacks and drinks, and a lottery ticket for each participant! When seats are available, Roy reaches out to the Gettysburg and Harrisburg stamp clubs to join us.

It is obvious that Roy likes serving people, and this is infectious when one observes him "work the room," not for his own benefit, but for the sake of both clubs and their membership. Roy is always encouraging collectors in the hobby and facilitating inter-club engagement. He is most deserving of this Nicholas Carter Award for Local Service.

Pictured nearby are Roy and several joint members of the Reading and Lancaster stamp clubs. Standing left to right include James Savage, Mike Bach, Roy, Aaron Heckler, and David Hunt. Seated left to right include David Silcox and Michel Matus. Missing is Peter Baney.

#### Volume 79, September 2

### Dick Colberg Receives APS Award

Club member Dick Colberg has been awarded an APS Nicholas Carter Volunteer Award for 2015. While the APS awards banquet was at the Portland show, Dick fittingly received his certificate and pin at a reception during APS Volunteer Week in July. As he will be in France during our September meeting, APS representative Paul Petersen did a club presentation of the award at the August picnic and will announce it for all attending the September meeting. This award was also published in the September issue of The American Philatelist. (Dick Colberg, below right)

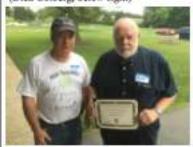

Dick has been collecting for over 60 years and has demonstrated a solid presence with several philatelic organizations through his vision, leadership, exhibiting, scholarship and publication, mentorship, promotion, and presentation.

Since the mid-1990s, Dick has been the president of the Lebanon Stamp Club. And for nine years he has been treasurer of the Pennsylvania Postal History Association where he worked with their journal, special issues, and more. At APS, Dick has been a summer volunteer for many years and has written in their journal, The American Philatelist. He is also the APS rep to his Lebanon Club. At the 2012 American Topical Association's National Topical Stamp Show, Dick was invaluable in setting up and breaking down the exhibit frames.

Dick is very busy with the Philatelic Society of Lancaster County in a variety of ways. He gives educational programs, helps at Lancopex, and contributes to the newsletter with philatelic columns regarding his collecting interests and the status of the hobby in France. From 1990-2000, Dick wrote a biweekly philatelic newspaper column in the Lancaster New Erg.

Congratulations Dick Colberg on your Nicholas Carter Award.

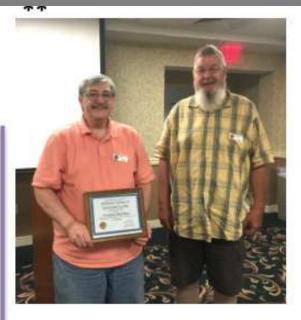

PSLC President Hal Klein (r) accepts a Certificate of Honor from Vice President Doug Milliken (l) in recognition of his newsletter Article of Distinction which has been permanently posted on the website of the American Philatelic Association. This was an article in the February-'16 newsletter regarding Hal's exploits as a boy at the Lebanon Post Office.

Included is a grand award winning exhibit fines 1841 (exhibit standards are a lot tougher today), the only known full passe of the West School local, a wonderful oil painting showing a cover, and a Molt map of postal coates of the colonies (on loan from the American Philatelic Research Library). Adult admission is normally 88, but thanks to generous support from callecture, free admission is being offered on eight futurelys when lectures an offered. The exhibit also was featured on the December 13 AFS Stamp Talk, which can be heard at http://www.dis.com/12-13-17-lets-explore-postul-listery.

For more details on the archibit, that www.chemercollistorical.org/exhibit/yours-gat-mail.

#### U.S. Publications Awarded

The 6th annual Christoph Gaestner Awards for philatelic literature were atmousted at Mercusphii 2017 and the United Statels entries did quite well. First place went to a brok, U.S. Cowbact Mari Houter by Railroad, 1832-1875, published this publication. The American Philatelist, took 10th place.

#### Sparkplug Award for DiCome

The Lancauter (Permylyunia) Philatelia Society munthly presented Charles DiComo with an APS Sparkplug Award. While Charles has only horn a member of the Lancauter Society for a few years, his impact has been phenomenal. He has totally revamped the childs website, www.kgs-stamps. org, and its Facebook page.

Different has scanned the last 25-plus years of the Cubnervoletter and compiled the PowerPoint presentations and exhibits of all the members, and they are more on the subsitualong with other clob optionners. The clob's softwire includes are sens for both requesting and providing help with insearch questions, an origining clob history, a clob pitons gallery (past to present), roster of Carter Volunteer Award without and newsletter prints, philantic links, and more. Every APS chapter can receive our Spachclab award each year free of charge.

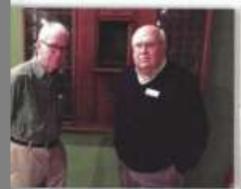

Also Marrow Belt; and Bill Schafts poss at the "Hor've Gut Mail" exhibit at the Chester County Historical Society.

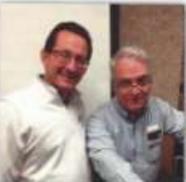

Charles DiCarne Saft; of the Lancauter (Fa.) Philabels: businty, receives the APS Sparipfury award from fallow slab receiver Faul Petersen.

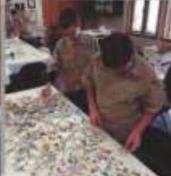

Boy Scouts meet an their authoring Sudge during a visit to the American Philotolic Center in Ballaforms

## Lancopex Stamp & Cover Displays

Member participation was up from last year with ten exhibitors and 14 displays. There were twenty frames in all. We call these "stamp and cover displays" rather than "exhibits," as this is a non-competitive event, just an encouragement for PSLC members to share their interests with one another and the show-goers at Lancopex. As important is that three of our newest members\*\* participated! "Exhibitors" are listed below in alphabetical order.

Joy Bouchard: (1) The Joy & Signs of Spring (1 pg.); (2) The 500th Anniversary of the Protestant Reformation, 1517-2017 (2-pgs.)

\*\*Ed Close: The Pennsylvania Railroad, 1855-1945 (2 frames)

Dr. DiComo: (1) The New York Domestic Mail 1852-1853 Cancel Revisited (1 frame); (2) The Mexican War Battle of Monterey, 21-21 September 1846 (1 frame); and (3) 1839 Stampless-Period Folded Letter from London, Upper Canada to Kilmun, Scotland: The Canadian Rebellions of 1838, 1839 Revisited (1 frame) Dr. C. and Scott Ney!

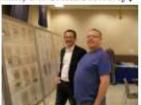

# Your Club's Stamp Show

\*\*Jay Eberly: Dwight D. Eisenhower (1 frame)

Truyde Greiner: The Exporta Stamps of Mexico (1 frame)

Chuck Kilgore: The Olympics (3 frames)

Hal Klein: (1) The Airmail Transport Issue (3 frames); (2) Plate Varieties of the Two Cent Red Brown of 1883-1887 (1 frame)

\*\*Tom Nichols: The DC-4 Sky Master Plane (1 frame)

RD Noble: Silent Precancels (1 frame)

Al Schaub: Pennsylvania Celebrates Nat'l Airmail Week: 15-21 May 1938 (29 pages)

## USPOD at Lancopex

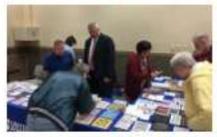

The Lancaster PO was busy for the entire show, so staff members are already looking forward to next year. Left to right behind the counter are: Aaron Zehring, Retail Specialist, Brenda Duncan of the Greenfield PO, John Broadbeck, Jr. Postmaster, and Lisa Joson, Lancaster PO Supervisor.

#### Dealer Survey at Lancopex

Survey are in, and the numbers please....

There was a good response from our vendors, 19 out of 22 (20 stamp dealers, food service, and the USPOD) returned their surveys (86.4%). 15 of the 19 respondents (79%) signed their surveys, an option on our sur-

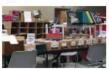

Did you meet your financial goals? Yes-17, No-2 (89.5%). One dealer added that he exceeded his goals. Another noted "My goal is to have a good time with my show customers." Of the two dealers who did not meet their goals, one rated the show 7/10 while the other 10/10. Reasons offered for not meeting the goals was "Lack of customers" and "Slow traffic."

Recommendations for future stamp shows: "Continue to promote more traffic." "Keep the rain away." "The show was fine, but the building was cold on Friday and some lights were out." (Ed's note: When the venue manager was notified of the temperature, this was success- dealers conveyed, success at fully addressed.)

What is special about LAN-COPEX? "Even better than last year and especially the York Show." "It has been great as in the last years." Seven dealers reported the impact of the club volunteers working the show, augmenting this with examples of their helping the dealers load/unload, referring customers to their tables, friendly attitudes.

The results of the 2018 Dealer and being good customers themselves. Several appreciated the club's exceptional marketing and promotion of the show, the good attendance, and a great venue. As one dealer concluded. "This show was everything; it was very professional making it a well-run show."

> Food Service at Lancopex: It is well known that the presence of good food is critical to the success of a stamp show. All 19 respondents (100%) remarked favorably of the Kasper's snack, beverage, and food offering. Several added appreciation to the donor (Truyde Greiner) who covered the cost of their lunches. From pulled pork to sausage, peppers, and onion sandwiches, and more, made the day as well as the macaroni and potato salads, hot dogs, lemon bars, brownies, and many others...all homemade.

> On a scale of 1-10, how do you compare Lancopex to shows of a similar venue? Responses ranged from 7 to 10+ with an average of... (DRUMROLL)... 9.42/10.0; our best yet!

> The health/growth of the hobby stands on three major players: the researchers, collectors, and dealers. Solid attendance at our show matched with happy dealers are the ingredients for a successful event. And as the Lancopex emanates from an active and engaged membership, good promotion, solid traffic, and great food. And while there was no assessment at the show regarding " customer happiness," it can be assumed with a large crowd and dealers who made their quotas. In other words, customers got what they came for, thus supporting that they were 'happy customers.'

### Lancopex Theme: The 1939 NY World's Fair

There is some interesting overlap Fair. War prevented the UK in collecting, and much of it is predictive. Some stamp collectors, for example, also collect coins, picture postcards, and ephemera. There may be overlap with maps, books, and incunabula. For fountain pen collectors, it is knives and watches. It's collateral collecting. World's Fairs have collectibles across the board.

ith

ed

tz,

ys to

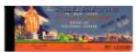

Some enthusiasts look forward to time on the holodeck to relive the events in person. They can just enter, for example, the 1915 Panama Pacific Expo or the 1893 Columbian. I'm ready.

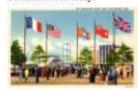

A World's Fair has its own history and literature, which to some is of great interest. To others, it is the collectibles. Consider the worldwide postage stamps. Cinderellas, WF-related covers, picture postcards, postmarks and cancels, maps, coins, medals, novelties (i.e. salt & pepper shakers, pencil sharpeners), jewelry (from junk to fine), clothing (i.e. scarves, ties) classic photos, newsreels, clipnings, matchbooks, pottery, and others. Yes, the Fair, any Fair, can be a collector's dream. One mailer American people who were wrote home on his World's Fair postcard that "This New York Fair is one big souvenir shop with something for everybody."

the influence of WWII on the years, ironically was WWII!

from bringing the Royal Philatelic Collection to NY. The Nazis demanded the immediate return of the treasures from the Czech Pavilion...to Germany! However, several New Yorkers. said "Hell no." Poland got lost in the shuffle. Belgium, the Soviet Union, and a few other countries did not return in 1940. Works of historical fiction are numerous... and also collectible.

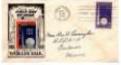

Two club members have shared that they attended the '39 Fair as little children with only the briefest of remembrance, Al Schaub recalls his awe of the size and scope of the Fair, while Woody Hann remembers that he almost got lost from his family during their visit.

The 1939-1940 NY World's Fair was a brief interlude: some call it a party, a fantasy, between the Great Depression and the WWIL From 30 April '39 through 27 October '40, with six months off for winter, the Fair endured with its theme "The World of Tomorrow."

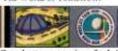

One button was inscribed "I have seen the Future." Designed to help boost the morale of the entering their 10th year of the Great Depression with a substantial exacerbation in 1937. the only future that would pre-Books could be written regarding dominate over the next five

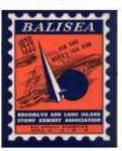

In support of the Lancopex theme, Joe Berlin and Paul Petersen will display some of their holdings of the 1939 New York World's Fair. Their aim is that these exhibits will have something for everybody.

David Gelernter's 1995 novel. 1939: The Lost World of the Fair is set at the Fair. From the protagonist's diary is the following quote:

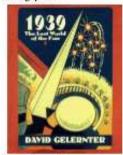

"I had a feeling of being exhausted, physically lifted for a moment without effect as if you were affoat with eyes closed & a wave swells up beneath you & then rolls away again; you feel directly linked to the fair as if it were intended just for you, the future does seem lovely & you are quite sure that everything will be all right in the end." Ed. 54

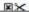

## Dealer's Satisfaction Survey

Happy shoppers and a great numbers of club volunteers help make a show, but the Dealer Satisfaction Survey is crucial. In attendance this year were 19 stamp dealers, the USPS, and the concessionaires for a total of 21. Of this, 20 (95.2%) completed the survey.

On the questions, "Did you meet your goals for the show?" Yes-16; No-4. The latter four reported a lack of customers, two noting the Saturday rain & fewer customers.

"What would you recommend to improve future shows?" Attract younger collectors. Continue to promote better attendance. Get rid of hand-held devices. Upgrade show hours for both days to 10 a.m. to 5 p.m. More folks to help dealers load and unload (X2). There were two to three dealers too many, More table space.

"What is special about Lancopex that makes your shows a success?" Friendly customers and club members. Good job helping dealers to load and unload. The USPS was pleased to see so many stamp collectors. Great dealer diversity. A well-organized and managed show. That the club members attend the show and buy (X2)! Kudos to the USPOD with excellent products and good customer service. Excellent signage on the road with good location and venue. Lou DiFelice and all the club people. Good table prices with pradtical layout of the room. Nice people. Good attendance.

"Did the food and snack service meet your needs?" All comments were quite positive relating to Len and Karen Kasper's excellent customer service with good food as to quality and variety. One dealer recommended a chicken dish next year. Several thanked Truyde Greiner for covering the cost of the dealers' meals.

The final item was to use a scale of 1-10 (10 is most positive) to score Lancopex compared to other shows of a similar venue. This year the mean was 8.53/10. This was not as high as last year which reached 9.2-our best ever.

## Displays at Lancopex

There were five stamp & cover displays this year at Lancopex.

Al Schaub's (below) display contained advertising covers of Lancaster from the late 19th to early 20th centuries. Most were quite interesting. I

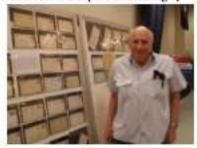

Chuck Kilgore had two topical exhibits: 1.) Scouting (boys and girls) and 2.) The Circus.

Paul Petersen displayed a frame of recent stamps, covers, and presentation packs of the commemorative issues noting the Centenary of the Great War 1914-1918.

RD Noble had an updated collection of United States precancelled stamps.

While PSLC no longer has competitive exhibits at Lancopex, its program to display members' items at both the November Open House and at Lancopex has been very well received.

Cou Lou 141 Sco 11 Exh Am 9 M 13. 11. Dot Col 8 A 13 5 10 0 141 One

> Sun Dec Eas Sati Chu

121

Son

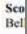

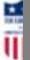

## **Exhibit Winners**

at

ut

A

to

is

ıd ıd

ne

m

ne

is

## Awards & Recognition

Mark Schwartz was on a roll in October, gathering up several trophies. At the Sescal show in Los Angeles he received a large gold and the single frame grand award for "The 'Special Arrangement' between Liverpool and the U.S. 1843-

1848." He took another large gold along with the APS pre-1900 award of excellence and the Postal History Society award with his "The Postal History of Salem, Massachusetts." In addition he also received a gold for "The Barr-Fyke Cancels of Washington, D.C. 1897-1901."

A week later at the Nojex show in East Rutherford, N.J., Mark won another large gold and the single frame grand award with his "The Postal Markings of Newbury and Newburyport, Mass. during the Stampless Period 1755-1855." One more large gold along with the United Postal Stationery Society's Marcus White medal and the U.S. Cancellation Club award went to his "The First U.S. International Postal Card and its Forerunners."

Bill Schultz was the Chief Judge this year at NOJEX in Oct. 19th -21st at the Hilton Meadowlands Hotel.

## From RF

Marcophilex '18 is the premier postal history expo in France. In its 42<sup>nd</sup> year, **Dick Colberg** exhibited three frames entitled "Railway mail service between Serquigny and Rouen."

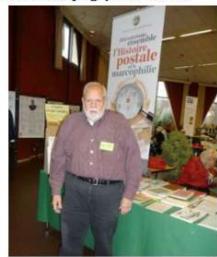

When opened in 1876, this new rail line with 12 stations saved a day's travel time on a major mail route to Paris. Covers and wrappers, etc. from ten of these twelve stations is extant.

## The Westfield Philatelist

#### Editor

Frederick C. Skvara PO Box 6228

Bridgewater, NJ 08807 Tel/Fax: 908-725-0928

email: fcskvara@optonline.net

### The Westfield Stamp Club

#### President

Nicholas Lombardi

#### **Vice President**

Edward J.J. Grabowski

### Secretary

Tom Jacks

#### Treasurer

Al Fleury

**Board of Governors** 

#### MEMBERS IN THE NEWS

### **Awards Received by Members**

StampShow/National Topical Stamp Show August 9–12, 2018, Columbus, Ohio

Nicholas Lombardi – The 1903 Two Cent Washington Shield Issue (World Series of Philately Prix d'Honneur)

Bruce Marsden – Switzerland 1949 Engineering and Landscapes Issue – Rates, Destinations and Usages (Gold)

Jack André Denys – The Bayeux Tapestry (Large Gold: NTSS)

Jack André Denys – GONE from New York City (Silver: NTSS)

Allan Fisk - Cunard Queens Visit New York (Silver: NTSS)

Louis Caprario – Early Christmas Seals and Their Lapel Button Complements: 1911–1927 (Single Frame Gold)

**Jack André Denys** – *Same Birthdate and Same Deathdate* (Single Frame Silver Bronze: NTSS)

## Club Bio Mike Marino

Mike and his two brothers were kids when their dad started to collect as a form of stress relief. As a result of this, they all began collecting, though Mike remains the only stamp collector of all the siblings.

But alas, like so many of us, it was not just stamps. Mike collected coins as well. He shopped at Sattler's Department Store in Buffalo, NY where he spent his allowance and earnings from his part-time jobs. While he has waxed and waned with his coins, he has been more reliable in philately.

Stamp dealer Harold B. Rice was Mike's philatelic mentor in the '60s, and he is still in business! Mike's uncle was his coin mentor.

Starting with a U.S. Liberty Album early in his collecting, Mike has augmented this with a Lighthouse album. Besides collecting United States, Mike collected Canada, United Nations, and Vatican earlier in his life. With U.S. he collects singles, mint, and plate blocks. His emphasis is pre-World War II. He no longer has much interest in First Day Covers.

Mike joined PSLC in January of 2016 through the Harrisburg club. He noted the opportunity to attend the International Stamp Show in NYC on the club bus trip and has made several friends since joining. With a small stamp business, the club bourse and some of the local stamp shows give him a good opportunity to expand his horizons.

Mike has been in sales in the area of food products. He has had a variety of positions, and he is enjoying his new job in PA. He and his wife Margaret live in Hershey and have a grown son in California and a daughter and family in Mass.

## Page 2, April 2019 12th Birthday at PSLC

What a special day it was for one of our youngest PSLC members, Johnny Martin. He joined the club with his dad last year and has been a regular attender ever since.

Ope

open

mem

Men

an a

regai

sign-

unter

Disp

Sale

revie

Line

well

their

mon

migh

some

dona

PSL

muxi

show

Purc

Fror

One

Part

Stor

But

Han

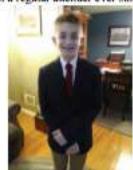

The 13 March meeting was a special one. Not only did he hear a great talk by Mark Schwartz on the NY Postmaster Provisionals, but it was also his 12th Birthday. There was a special cake and a chorus of Happy Birthday.

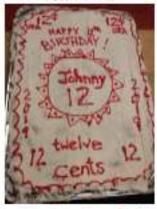

## Club Member Bios

are : dues Febr er's unan Lane home \$50. Happy Birthday! DiFe

While Johnny may not be able to buy his first 1845 NY Postmaster Provisional with these winnings, he will be able to make quite a spree through the stamp counter at Len Kasper's Diamond Estate Sales on Hartman Bridge Road,

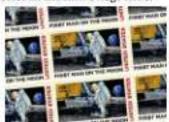

So what does Johnny collect? His interests include U.S. commemoratives along with two topicals: Space and sports on stamps!

So what's better than a birthday cake with friends at a stamp club meeting...it is winning the 50-50 drawing that same night! Yes, Johnny won the jackpot and took

An Th He Bu Hi the

Ha

An

Jus Ha So Pur gra

Ki

## Club Members' Articles

#### How Britain Assisted Pre-WWII U.S. Mail Civil Censorship: Hal Klein

One of the more interesting areas of postal history study is pre-World War II U.S. civil censorship of the mails, the censor markings, and censor tapes. In the late 1930s, Americans were opposed to intrusion into their personal freedoms as much as they are today. While they had experienced censorship of their mail only 20 years earlier during WWI, they were reticent to permit civilian (military) censorship of their mails again after the outbreak of hostilities in Europe in the late

Germany's Wehrmacht (Military High Command) began to censor German international mails in early 1939, England, France and other European countries quickly followed suit that same year. President Roosevelt (FDR) addressed the need for the civil censorship of communications with censorship plans beginning in late February/early March, 1939. Roosevelt instructed the United States Navy to plan censorship of cable, radiotelegraph, and radiotelephone circuits while the U.S. Army was to plan censorship of international and territorial mails

FDR formally declared and signed a State of National Emergency for Censorship on September 2, 19392. The U.S. actually began censoring outbound international mail on August 20, 1939.

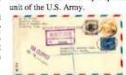

CIVIL CENSORSHIP IN THE UNITED STATES DURING WORLD WAR II: C1980 WIELE N. Broderick & Dana Mayo, Civil Censorship Study Group, U.K. & War Cover Club, Jamestown, N.I. THEORY 1

THEFT

"INTERCUPTED IN BURMUDA, The Concentity of Transadactic Mail Buring The Second World Way, Peter A. Flyon, 02006 Collecton Club of Chicago, Chicago, III. TRID 4

HANDBOOK OF CHINESE IN HAWAR, No. 2005; Editor, Sopton R. L. Chang, CMay 1950, Americon-Chanese Publisher Service, Honolulu, 2011.

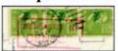

(Above) The red 20mm x 41mm, boxed, pre-WWII U.S. censorship marking from my collection is on a post card from Ohio, censored at New York, N.Y. Censor Station, land via "The Yankee Clipbetween August 27-28, 1939, to per" (to New York) on East-

Less than two weeks later the

Order for Censorship was overturned by an Act of Congress and did not resume until Congress finally approved Censorship on April 13, 1942', four months after the bombing of Pearl Harbor and the U.S. formally entering WWII. In the interim, censorship of U.S. international mails was undertaken by Great Britain at the British Censorship Station in Bermuda. Here there was a separate censorship section that was staffed by British personnel. Their purpose: to censor mails via ship and airmail to/from the United States. The personnel in the British section were "monitored" by a special

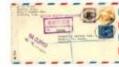

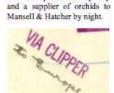

The business-to-business cov-

er (to the left and below)

demonstrates airmail between

the Territory of Hawaii and

England during WWII, via the

ounce airmail letter, traveled

via Clipper Mail to the main-

bound Trip #421, and arrived

in Bermuda on 24 Sept. 1941.4

The cover was opened, cen-

sored, and re-sealed in Ber-

muda by British Examiner

#2228; P.C. 90 indicates Ber-

muda, and; Type CL5-C5 is

the tape form number. This is

the earliest known usage

(E.K.U.) of this form number

The L.K.U. is 17 July 1942.

This is the only known usage

from this censor. Mansell &

Hatcher in Rawdon, Leeds

was one of the longest-

established orchid nurseries in

the British Isles. K.K. Young

was an ontometrist by day

double-weight, two-

continental U.S.

Page 4, November 2018

#### Philatelic Society of Lancaster County

#### Musings: Some Random Thoughts on the End of the Great War

Since the Centenary of the Great War came our way in 2014. I have written some snatches of the stamp issues, postal history, picture postcards, and Cinderellas. It was just 100 years ago on 11 November when the war came to a screeching halt. Some had joy in their hearts, but others were more realistic. Finding it hard to compose a cohesive essay tonight, I simply chose the Freudian approach of free association by just writing what first comes to mind. These are some random thoughts that stand out to me on this bitter-sweet anniversary

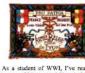

As a student of WWI, I've read a gamut of history and historical fiction on many aspects of the conflict. In the latter, Anne Perry is one author of choice with her five historical novels ranging from 1914 through the day of Armistice.

The final book (We Shall Not Sleep, 2007, NY: Ballantine) takes place during the last month of the war, mid October to 11 November 1918. After four years and a few months of total war, there was a generalized weariness at home and the front, on both sides. It was believed that the war might soon be over, perhaps any day. But what may happen until it ended?

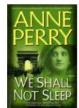

"(Pg.-96) News of the fighting came every day. The British were advancing on Lille; the Belgians had occupied Zeebrugge and stormed Brupes. Someone said that British forces in Syria had entered Homs and were keaded for Aleppo. Everything was closing for a German surrender, but it hadn't hannened vet. The hope itself was a kind of strange, exciting, and disturbing thought, so very close and yet so many men were still dving every day, sometimes several hundred of

Most participants realized that they would never revisit the world they knew before the war, wondering what they would be going home to if anything. There would be many widows and many other women would remain unmarried due to the shortage of men. Some towns were decimated, and the walking wounded and hospitalized casualties abounded. Finances were upside down, as was the known social order before the war. Their own personal changes were influenced by the tension of years in the trenches, hygienic and other deprivations, combat horror, injuries, disabilities and shell shock, and just about everything else unimagi-Perry goes on: "(Pg.-158) 'Some

friendships will always last." Mason did not waver from her gaze when he said it. 'The good ones. Sometimes we'll want to forget all this, but at other times we'll need to remember, because we've seen things other people can't even imagine. Who else would we share it with? We'll need somebody who understands why we laugh and cry when we do. Why we look at a tree in bloom and can't take our eyes off it. Why cruelty to a horse makes us want to beat the person who did it until they can't stand. And why we sometimes feel guilty to be alive and whole when so many of the best men we knew are here under the mud, and will never come

followed by the 1919 Treaty of Versailles, a document penpered with flawed politics and ideology along with excessive retribution that would only bring an even greater catastrophe in 1939. Following Versailles, the man of Eurone, the Mediterranean, Middle Fast, and parts of Africa were greatly altered. Many of the redrawn national boundaries re-

main problematic to this day. Now that the U.S.P.O.D. finally issued its WWI stamp, I've stopped my belly aching, but since 2014 there has been a lot foreign material to collect for any Great War enthusiast. Each year of the war had a theme, and for 2018 it is on the 11 November armistice and its aftermath. My thoughts drew me to Portu

gal, often known as "The forgotten Ally," In fact, I didn't even realize that Portugal was in the war until I stumbled across a Portuguese section of a WWI cemetery in France!

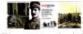

This was a country that should not have been in the war. A poor country, it had great limitations financially and militarily for such a serious undertaking. There was a coup (including the assassination of King Carlos and his son) prior to the war, and by wartime, the new government was experiencing some periodic adjustment. The leaders thought participation on the allied side would help unite the country, and then at the end, they might be entitled to

The 11th November Armistice some financial and territorial was just the beginning, as it was reparations (a.k.a., The Spoils of

Other precipitating circumstances included skirmishes with Germany in Colonial Africa and British persuasion among others for this neutral country to become a benighted belligerent by 3/16.

Portugal is but a footnote in this worldwide catastroohe, a little known involvement that occurred for all the wrong reasons and changed the structure of the national picture until the 1970s.

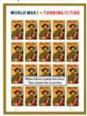

100th birthday celebration. My gift was a framed pane of the U.S. WWI stamps, and I added a small inscription stating "When Eileen Cassidy Was Born, They Ended the Great War." An infant through the last few weeks of WWI, she saw her husband in RF and Germany during WWII, her son in Vietnam, and her son-inlaw in Desert Storm, all in harm's

One hundred years later we remember a war ignited by poorly motivated alliances, insecurity and distrust, and dreams of empire by some players. Have we learned anything at all? Ed. 🖂

| ×                               | learned anything at all? Ed. D.                                                                    |
|---------------------------------|----------------------------------------------------------------------------------------------------|
| Please clip this dues notice, o | complete it, and turn in to Barb Buchanan at the<br>ou may also send it to her at PO Box 116, Con- |
| Name:                           | Phone:                                                                                             |
| Email Address:                  |                                                                                                    |
| ATA Member                      | APS Member □                                                                                       |
|                                 | ATA/APS box(s) if you are a paid up member.<br>nilatelic Society of Lancaster County.              |

| next meeting with \$10.00.<br>estoga, PA 17516-0116 | You may also send it to her at PO Box 116, Con- |
|-----------------------------------------------------|-------------------------------------------------|
| Name:                                               | Phone:                                          |
| Email Address:                                      |                                                 |
| ATA Member □                                        | APS Member □                                    |
| Please check the appropria                          | te ATA/APS box(s) if you are a paid up member.  |

Reprinted with the permission of the ESPHS and the author, Dr. Charles J. DiComo

#### A PATRON'S VIEW OF THE BAD MANAGEMENT AT THE U.S. POST OFFICE DEPARTMENT IN 1840

By: Charles J. DiComo, Ph.D.

This is the second in a series of articles¹ on folded letters from the stampless era that passed through New York City (NYC) headed for Europe, where the postal clerk utilized a circular date stamp (CDS) whereby the month of April is abbreviated with an "APL" as opposed to the more common "APR".<sup>2, 3</sup> The obverse of the single-sheet, folded letter written in 1840 and mailed from Illinois to Scotland is shown in Figure 1.

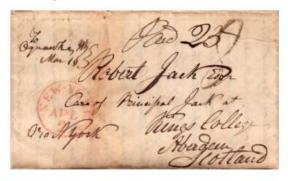

Figure 1. 1840 Folded Letter, Oquawka, IL via New York to Kings College, Aberdeen, Scotland.

Andrew W. Jack at Henderson Mills, Illinois wrote this letter on 15 March 1840 and applied an appealing burgundy red wax rectangular seal with framed Arabic characters (Figure 2). His letter entered the mails the next day on 16 March 1840, where the clerk added a manuscript "Oquawka, Ill., Mar 16" at upper left and matching manuscript "Paid 25" at upper right, indicating U.S. inland postage paid to New York of over 400 miles.

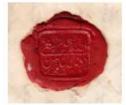

Figure 2. Burgundy red 30x25 mm rectangular wax seal with framed Arabic lettering on reverse.

### Page 2

### **Book Review**

Niels H. Bundgaard, (2005). The Ugly Duckling: Hans Christian Andersen and Danish Stamps. Published by AFA-Forlaget in Otterup, Denmark. This book is distributed by Nordfirm.

sta

m

UF

er

te

m

T

m

ni

OL

N

th

m

di

Many of us older Americans, I am sure, can name some of Hans Christian Andersen's (1805-1875) fairy tales from our youth such as The Little Match Girl, The Ugly Duckling, and The Little Mermaid, to name a few. So it would seem like a lead pipe cinch for the poet's home country to honor him with a stamp, wouldn't it?

However, it took from 1925 to 1935 to produce an issue related to Denmark's poetry legend, Hans Christian Andersen. Through politics, bureaucracy, delays, etc., they missed the 50<sup>th</sup> Anniversary of his death in 1925, and then they missed the 125<sup>th</sup> of his birth in 1930. But they wanted to get it right at all levels of approval, after all! It is an interesting story that could be told about postal administrations the world over.

The set finally issued was the result of a contest, and it included an illustration from The Ugly Duckling, Sore, The Little Mermaid, 10ore, and four other stamps with HC Andersen's portrait, 7-15ore. 1 FANALES PARAMETERS PARAMETERS PAR

Currently the set remains a popular one, but at the time of issue, it was met with much derision in the press as to stamp design, quality, timelines, and others.

The '35 issue got the ball rolling, however slowly, and in 1953 a three-stamp set was issued late for the 150th anniversary of his death. There were future issues in the '60s, '80s, and '90s. The 1930 Danish Christmas seal saw The Little Match Girl, and the 1975 Christmas Seals contained eighteen images of his paper cuttings. 2005 saw a Danish birth bicentennial issue, and other postal entities participated including Alderney, Hong Kong, Jersey, Belgium, Singapore, Germany, Marshall Islands and China

Page 4, September 2018 Philatelic Society of Lancaster County Reprinted with the permision of the Author, Dr. Charles J. DiComo

THE 1851-61 PERIOD WADE E. SAADI, EDITOR

### NEW PLATE FLAW DISCOVERY: "DASH AND INK TRAIL" ON 3¢ 1851 STAMP

CHARLES J. DICOMO

A new plate flaw has been discovered on Position 97R1I of the 3¢ 1851 stamp (Scott 10A). It appears as a small vertical dash of color in the white space between the "U.S. POSTAGE" label and the upper right diamond block (URDB). A faint "ink trail" (or line) extends upward from the dash, heading past the URDB and into the lower right diamond block on the stamp above it, Position 87.

I noticed this variety while examining the cover illustrated in Figure 1, a recent acquisition for my research studies on Dutchess and Putnam Counties in New York State. The stamp is a single imperforate Scott 10A in a reddish orange brown shade, cancelled with an "X" and mailed from Patterson in Putnam County, probably in 1851. The postmaster at the time was Hervey Crosby. He most likely applied the two-line "Patterson NY Oct 4" manuscript postmark at lower left.

I plated the stamp as 97R11 (Position 97 from the intermediate state of the right pane of Plate 1) by comparing the on-cover copy to my plate reconstruction, and to the Smithsonian National Postal Museum photographs of Carroll Chase's reconstruction. The stamp is a Relief B example from the bottom or 10th row, with inner line recut at right only. It shows a faint to missing top outer frame line above the "E" in "POSTAGE."

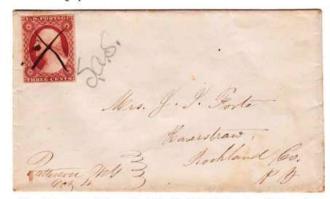

Figure 1. Cover from Patterson, New York, dated 4 Oct (1851) and sent to Haverstraw, New York. The stamp is Scott 10A and shows a newly discovered plate flaw variety.

#### POLC ME

•In the June ('17) issue of L'Echo,
Dick Colberg published an article
on "The RPO (Railway Post Office)
Cancels of Canada."

•At th
sion, I
presen
Oueen

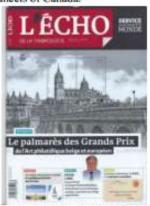

This is Dick's third article for L'Echo this year. The first two were about plate numbers on Victorian Great Britain stamps and the Security Overprints on Great Britain stamps. A fourth article, on U.S. Revenue Stamps, will appear in the September issue.

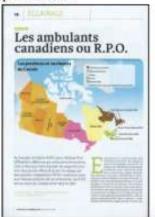

presen Oucen Stamp The c was si previo ered th Penny both half-po halfper tions. Dave which stamp, stant p

in

he

re

rs

ve

or

or

nd

on

ot

ut

ul

to

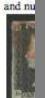

were

used in

Variet
ivory
and ur
the pr
newsle
and ir
you d
letters,
and 20
Plate 1
•1\* VI
publish
site of
Histor
ing in

Pond Dipping-Dave Clark

This short article was borne of a transatlantic relationship between myself and your esteemed Immediate Past President, Hal Klein. The relationship consists of him negotiating ridiculous large discounts on the covers I sell to him on Delcampe whilst I wonder why he keeps misplacing his wallet.....!....love and respect him really!

Although I deal mostly in postal history my real passion in philately is collecting GB controls and cylinder numbers. As one comic has said, it confirms that I am a control freak!

These numbers and letters were introduced onto the selvedge of GB stamp sheets as a method of accounting on issues that had large print runs i.e. the lower value issues.

First introduced on the 1d lilac value of 1881, the letter was placed on the margin under the 19<sup>th</sup> stamp at the bottom of the sheet. The letters were changed approximately twice a year, and this issue started at A and progressed through to X. (at left)

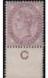

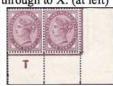

On control  $\uparrow$  G a marginal rule was introduced called a 'Jubilee Line' to improve printing and plate durability. This continued through subsequent years.

Further interest for collectors is provided from control J and onwards where the selvedge can be found perforated or imperforated.

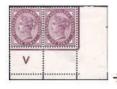

- ■2<sup>nd</sup> Vice President
- ■Picnic Committee
- ■Coffee Committee
- Silent Auction Committee

These are opportunities to make a contribution to PSLC.

#### **Membership Notes**

Our most distant dues-paying member is John Heitzman from SC. He hopes to be at Lancopex and see many of you. Our longest standing junior member is Caroline Ford of Brownstown. Congratulations all. Lucy Eyster

And of course is the odd aberration...

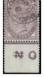

Next month I'll share some final information on the control letters of the Jubilee issues.

In the meantime, if any of you would like to communicate with me online, please do not hesitate to do so. Dave Clark: Dave@mailbox.co.uk

Meetings are held at 8:00PM on the fourth Thursday of the month except for November (third Thursday) and July and August (summer recess). The club meets in the Community Room of the Westfield Town Hall located in the center of Westfield at 425 East Broad Street.

Dues are \$8.00 per membership year which runs from September 1 to August 31.

The club newsletter will be published every two months from September to June.

For information visit our website www.westfieldstampclub.org

> or call Nick Lombardi 908-233-3045

## **Recent Articles Written By Members**

Roger S. Brody -(1)"And the Bl and Played On— America's Centenarian Enterprises: Bausch & Lomb Incorporated". The United States Specialist 2018; 89(6):247-250. (2) "And the Bl and Played On— America's Centenarian Enterprises: Colgate – Palmolive Company". The United States Specialist 2018; 89(7):303-306. (3) "United States Stamp Society Emblem". The United States Specialist 2018; 89(8):346-354. (4) "And the Bl and Played On— America's Centenarian Enterprises: The Quaker Oats Company". The United States Specialist 2018; 89(8):357-360.

Nicholas Lombardi - "Second Bureau Issue Resource Guide". The United States Specialist 2018; 89(7):307–309.

Steven J. Rod - "Celebrating George W. Linn: Linn's Stamp News 90th Anniversary. Linn's Stamp News 2018; 91(August 20):48-55."

John Sharkey - "Chemistry and Alchemy in Ancient China". *Philatelia Chimica et Physica* 2018; 39(2):63–71.

Frederick C. Skvara - (1) "Belgian Nobel Laureates". Scalpel & Tongs: American Journal of Medical Philately 2018;62(2):44-45. (2) "90th Anniversary of the Discovery of Penicillin". Scalpel & Tongs: American Journal of Medical Philately 2018;62(2):46. (3) "Suzanne Noël (1878–1954)". Scalpel & Tongs: American Journal of Medical Philately 2018;62(2):48.

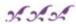

## Club Auctions

## **PSLC Spring Auction**

Our spring auction is a good chance to follow-up on your good luck at Lancopex in April. Lots to buy.

Instructions: 

You'll receive a numbered paddle when you arrive. Place this number on all your items to be auctioned, and use this paddle during the auction when you are bidding. This will insure that what you buy and what you sell are accurately credited and debited. 

Be sure that all your lots are accompanied by an accurate and detailed description, as this helps buyers to better understand what they are looking at. 

Auction lot description forms have already been emailed, and hard copies will be available.

You may also access this on the website at any time. □Fiscal transactions will only be made after the last lot has been sold.

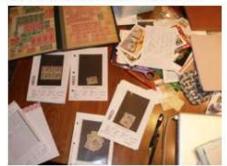

The Auction Committee recommends that you: □Bring cash to pay for the items you win, and □Keep a running total during the auction of the items and prices of

the lots you sell and win. Finally, please attach your sales information securely to the lots you are entering into the auction. This will help avoid any misidentification with other sellers' lots.

Bidding Rules: □Minimum bids are \$1.00 per lot. □The minimum bidding increment is 50¢. □Only dues-paying members may participate in the auction. □Auction participants are limited to ten (10) lots. □You may also donate items to the club with the realizations going to the benefit of the PSLC. Donations are always appreciated.

4062

Put Len I hotro

Mei Barb tallw

Nev Prog Paul pope

The clude and l (Auct Dick DiFe ken, Marl

3-CDS

## tal St

second g prices translahearty, and the incaster ltimore, Every on with in the

ups for Danzig, on, the 1 zone,

ear. s*a.org* 

### Auctions: Let's Make Them Faster & More Secure

PSLC's triennial auctions seem to get bigger and better. Lou Di provided the data that he and Dick Shaefer compiled during the June sale. Last month there were 144 lots with 100 sold, 45 bidders, and a \$1,065 realization with \$180 of that donated to the club.

As always, there were some lots without bids, but many of these were traded or sold by private treaty following the closing of the auction.

One thing about Lancastrians and those surrounding us; all like to buy, sell, and bargain! It was such a packed house that the snacks ran out. Ed. has already talked to the snack guy for June.

However, there were some caveats. The lengths of the auctions are increasing. Two solutions were discussed. In the first, the ten-item limit might be reduced to eight. This would speed things up a bit.

The **second** option is for a more thorough description of the lots by the seller. The Auction Lot Description Form works well with individual

stamps/sets and single covers. Members are to be commended for using these appropriately.

However, some of the other lots need more thoroughly written descriptions. While some were described well, others required the auctioneers to look through the lot on the spot, figure out what was there, point out the highlights, and then call for bids. This takes way too much time!

The key here is for the sellers to provide a written description that the auctioneer can read to best describe the lot. This is a win-win situation. It makes the bidding process go much faster, and it should result in a better realization. Remember that the seller knows the material the best.

There is a second issue with the large auction associated with limited table space and crowding of lots on the display table.

The tables are open for buyers to preview prior to the auction, but lots can be over-handled. Someone observed our pre-auction review as a "free-for-all."

Here, lots can potentially be broken up. Segments can get separated and bundled with other lots where they do not belong.

Two sellers had problems last month. One had several reference books for sale. Following the auction he had no record that it was sold, nor was it on the "unsold" table. He surmised, that during the auction preview, this reference book was inappropriately bundled into another of his book lots and sold. He lost a book and a sale.

Another seller checked the table during the auction and noticed that of his bundle of seven UK presentation packs, there was only one! Subsequently these were found. They had been inadvertently tucked within another UK presentation pack that had not yet come up for sale. If this was not noticed, he could have lost a sale and the items.

Bottom line: Please use great care as you prepare your lots. Devise ways that they will stay together whether in a box, a document holder, or banded together, etc.

And, as you peruse other members' lots, treat them as your own.

Further, track the auction proceedings regarding the items you sell and buy with prices realized. This provides a snapshot of your situation, and checkout will be faster.

#### COIN AUCTION Monday, July 1, 2019

|                                             |         | MIN    | nuay, july 1, 2017                         |          | MIN    |
|---------------------------------------------|---------|--------|--------------------------------------------|----------|--------|
| LOT                                         | GRADE   |        | LOT                                        | GRADE    |        |
| 1 1949 Franklin Half                        | AU/Unc. |        | 51 Coin sorter and empty coin rolls        |          | \$3    |
| 2 1950 Franklin Half                        | Unc.    |        | 52 1938-65 Jefferson Nickel album with o   | oins     | \$7    |
| 3 1955 Franklin Half                        | Unc.    |        | 53 1964 Whitman "Handbook of U.S. Coin     |          | \$1    |
| 4 1961 Franklin Half                        | BU      |        | 54 Eisenhower & SBA \$ album, no coins     | New      | \$2    |
| 5 1964D Kennedy Half                        | BU      |        | 55 Small bag of foreign coins              |          |        |
| 6 1970 Hershey Coin Club silver medal, .    | 999 BU  |        | 56 Small bag of Euro coins                 |          | \$2    |
| 7 1975 RRCC silver medal999                 | Proof   |        | 57 Small bag of foreign coins              |          |        |
| 8 1968 RRCC silver medal, .999              | Proof   |        | 58 Confederate \$100 note, dated 2-17-64   | G        | \$3    |
| 9 1973 RRCC silver medal, .999              | Proof   |        | 59 Two 1976 \$2 Star notes                 | XF, BU   | \$5    |
| 10 1959 U.S. Mint Set                       | BU      |        | 60 1929 \$10 Fed. Res., Philadelphia note  | AU       | \$14   |
| 11 1947D Walking Liberty Half               | VF      | \$6    | 61 1948 Franklin Half                      | AU/BU    |        |
| 12 1946D Walking Liberty Half               | XF      | \$6    | 62 1949 Franklin Half                      | Unc.     |        |
| 13 1936D Walking Liberty Half               | F       | \$6    | 63 1949S Franklin Half                     | Circ.    |        |
| 14 1870 Russia 5 Kopecks                    |         |        | 64 1950 Franklin Half                      | Unc.     |        |
| 15 Bag of 75 foreign coins                  |         |        | 65 1951 Franklin Half                      | AU/Uno   | 2.0    |
| 16 Bag of 75 foreign coins                  |         |        | 66 1952S Franklin Half                     | AU       |        |
| 17 partial 1997, 1999 U.S. Mint Sets (\$3.7 | 8 face) | \$4.25 | 67 1954 Franklin Half                      | BU       |        |
| 18 1898 Canada Large Cent                   | VF      |        | 68 1954D Franklin Half                     | Unc.     |        |
| 19 1859 Canada Large Cent                   | F       |        | 69 1955 Franklin Half                      | Unc.     |        |
| 20 1928D U.S. \$2 Red seal note             | VF      | \$3.50 | 70 1964D Kennedy Half                      | BU       |        |
| 21 1773 Virginia Half Penny, Gallery Min    | t COPY  | \$8    | 71 1953D, 1954 Washington Quarters         | AU, AU-  | \$6    |
| 22 1917, 18S, 21, 23S Buffalo Nickels       | VG-VF   | \$5    | 72 1954, 1955 Washington Quarters          | AU+      | \$7    |
| 23 1868 Three Cent Nickel                   | VF      | \$8    | 73 1935D Walking Liberty Half              | F        | \$7    |
| 24 19090 Barber Half                        | F       | \$20   | 74 1935S Walking Liberty Half              | F        | \$7    |
| 25 1912,15 Canada 5 Cent, silver            | XF, VG  | \$18   | 75 1942 Walking Liberty Half               | AU       | \$10   |
| 26 1859, 93 Canada Large Cents              | F, VF+  | \$9    | 76 1943 Walking Liberty Half               | XF       | \$8    |
| 27 1922 Canada Cent                         | VF      | \$18   | 77 1944 Walking Liberty Half               | XF       | \$8    |
| 28 1923 Canada Cent                         | VG      | \$16   | 78 1982 Jamaica \$                         | Proof    | \$4    |
| 29 1924 Canada Cent                         | VF      | \$10   | 79 1872H Malaysia 1 Cent                   | F        | \$4    |
| 30 1925 Canada Cent                         | VG      | \$16   | 80 1847 Netherlands 1 Gulden               | VG       | \$10   |
| 31 1943S Australia 6 Pence                  | Unc.    | \$5    | 81 1995 Fed. Res. \$5 Star note, in holder | CU       | \$9.50 |
| 32 1904 Belgium 10 Centimes                 | F       | \$2    | 82 1968 Baron Stiegel Coin Club medal      | BU       |        |
| 33 1874H Canada 5 Cents                     | VG      | \$8    | 83 B-24 Bomber & C-54 Transport cards      | AU, CU   |        |
| 34 1902H, 03H Canada 5 Cents (2 coins)      | G, G    | \$4    | 84 2006 \$1 Treasury notes, uncut          | CU       | \$5.50 |
| 35 1911, 12 Canada 5 Cents (2 coins)        | G, VG   | \$4    | 85 1933 \$20 St. Gaudens                   | COPY     |        |
| 36 1917C Newfoundland 25 Cents              | VF      | \$4    | 86 1980 SBA \$ Souvenir Set (3 coins)      | BU       | \$3.50 |
| 37 1771 Denmark 1 Skilling                  | AG      | \$4    | 87 1976S Bicentennial Set, 40% Ag (3 coi   | ns) Prf. | \$14   |
| 38 1918D Germany 1/2 Mark                   | AU      | \$6    | 88 1968 U.S. Mint Set, unopened            | BU       | \$3.25 |
| 39 1875B Germany 1 Mark                     | VG      | \$6    | 89 1964 U.S. Proof Set, unopened           | Proof    |        |
| 40 1950G Germany 10 Pfennig                 | BU      | \$6    | 90 1971S Ike \$, brown box                 | Proof    | \$7    |
| 41 Bag of 250 Wheat Pennies                 | Circ.   | \$4    | 91 Bag of 250 Wheat Pennies                | Circ.    | \$4    |
| 42 1974, 1985 Lincoln Cent rolls            | MS      | \$4    | 92 1973, 74, 75, 76 Lincoln Cent rolls     | BU       | \$5    |
| 43 1959, 60, 61, 94 Lincoln Cent rolls      | MS      | \$4    | 93 1973D, 1973S Lincoln Cent rolls         | BU       | \$4    |
| 44 1974, 1975 Lincoln Cent rolls            | MS      | \$4    | 94 1975, 1980D Lincoln Cent rolls          | BU       | \$4    |
| 45 Bag of Transportation tokens             |         | \$5    | 95 1986 Lincoln Cent roll                  | BU       | \$18   |
| 46 Bag of 250 Wheat Pennies & ANA butt      | on      | \$4    | 96 Bag of 250 Wheat Pennies                | Circ.    | \$4    |
| 47 1965 U.S. Mint Special Mint Set          | MS      | \$6    | 97 1958 Jefferson Nickel roll              | BU       | \$4    |
| 48 1967 Jefferson Nickel roll               | MS      | \$6    | 98 1961 Jefferson Nickel roll              | BU       | \$4    |
| 49 1959D Jefferson Nickel roll              | MS      | \$4    | 99 missing                                 |          |        |
| 50 2010 U.S. Mint Silver Proof Set          | Proof   | \$45   | 100 2012 U.S. Silver Proof Set             | Proof    | \$175  |

Please inspect and grade all coins yourself before bidding.

# NY Fed'n of Stamp Clubs

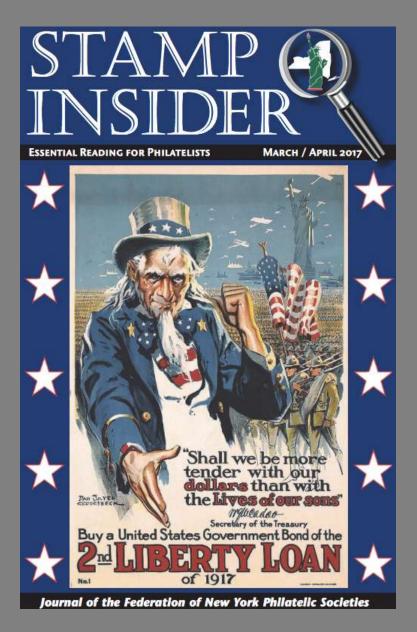

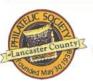

#### LANCASTER, PENNSYLVANIA

www.lcps-stamps.org

Meets at 6:30 p.m. on the second Wednesday, except August, at Bluebird Commons in Woodcrest Villa, 2001 Harrisburg Ave. Paul Petersen, 1300 Hillcrest Road, Lancaster, PA 17603-2413 pcpetersen@comcast.net, 717-299-5640

#### A SURPRISE FIRST DAY COVER

The society's annual stamp show — LANCO-PEX '17 — was quite successful with very positive dealer surveys and forty club member volunteers.

The show cover had an interesting turn of events. Sitting at the Cachet Sales Table as the show started,

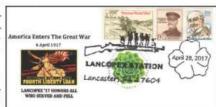

John Hostetter remarked: "Isn't today (April 28) a first day of issue? I think it's for one of those round foreign airmail stamps. It's \$1.15, and doesn't it have a cabbage on it? Maybe we could work this into some of our show covers for an unofficial First Day of Issue."

The USPS representatives working our show had the new stamp and were willing to add the airmail stamp and tie to it to the other stamps on the cover with the show cancel device. We spread the word, and some members took advantage of this. The show cover had a World War I theme. This is a quiet protest for the absence of such a USPS stamp in April, as April 6 was the one hundredth anniversary of Woodrow Wilson entering the US into The Great War.

#### COLLECTIBLES AND ESTATES

Our May speaker spoke about collectibles and our estates. While this subject has been presented in part in our newsletter over the years, Patti Spencer, speaker, author, and estate and tax attorney, drove the point home.

Along with a well-researched and spiral bound handout that included APS resources, she more than urged members to have a plan and offered several recommendations. This is imperative with financially substantial collections.

YOUR ESTATE MAITERS

While state laws vary, collectors must have a plan along with a

"philatelic executor," though the term for this function varies by state. It is not simply the disposition of the collection but the details of the estate, probate, and tax matters that can not be ignored.

68 / STAMP INSIDER • JULY/AUGUST 2017

# American Topical Association

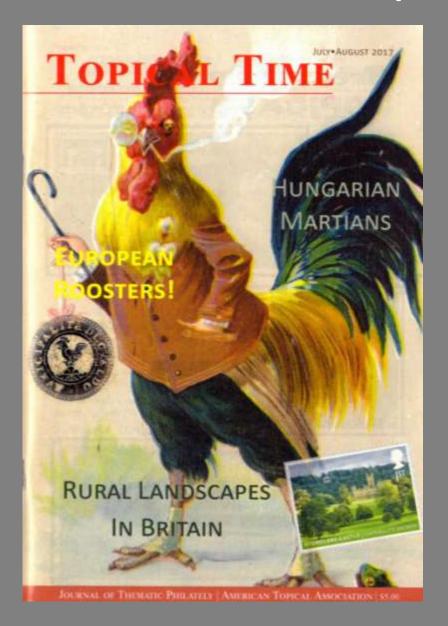

paint Time

Philatelic Society of Lancaster County (ATA Chapter No. 118), Lancaster, Pa.

Website: www.leps-stamps.org.

Newsletter: Paul Petersen, editor Email:pcpetersen@comcast.net

Newsletter topics (April): In the editor's column, "Musings: Where Are Our WWI Commemorative Stamps?" he notes that the USPS has so far not announced any stamps for 2017 or 2018 commemorating "The Great War." He mentions that he has been accumulating WWI issues since 2014 from around the world, including issues from England, Canada, Australia, New Zealand and a number of other

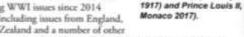

Centenary of 2nd Battle

of the Aisne (April-May,

British Commonwealth countries. In addition, Poland, Austria, France, Belgium, Monaco and others have also insued WWI commemorative stamps.

Mid-Cities Stamp Club (ATA Chapter No. 90), Arlington, Irving and Granbury, Texas. Website: www.mid-citiesstampclub.com

Newsletter: Stamping Around, Peter Elias, editor Email: editor@mid-citiesstampelub.com

Newsletter topics (April): Ken Wills talks about Ironbeidge, a village in England that was illustrated on a Great Britain stamp in 1989 as part of a set of four for Industrial Archaeology and again in 2011 as part of the United Kingdom A-Z (1st series) set of 12 showing landmarks that begin with the fetters A to L. In the "President's Column," Ray Carrier makes a nice case for stamp collectors to take an active role in organized philately. He notes that joining the national organizations such as the ATA or APS, as well as specialized study units and local stamp collecting clubs, increases one's enjoyment of philately. It gives you the opportunity to share your interests with others, establish friendships and be exposed to other facets of stamp collecting of which one may not be aware. Editor Peter Elias, in "Oval and Unfiltered," looks at some stamps that picture individuals smoking, as well as stamps

advocating quitting smoking. He mentions that a thematic collection or exhibit could be formed about tobacco or quitting its use.

Midwest Philatelic Society (ATA Chapter No. 129) in Kansas City, Mo.

Newsletter: The Meuenger, Scott Couch, editor

Email: tigercollect@sbcglobal.net

Newsletter topics: (May) The newsletter reprints the first page of a multi-page article by Thomas J. Richards, titled "Philatelic Movie Props," which appeared in the October 2002 issue of the American Philatelist. The reprinted page describes the "movie stamp" props for the 1945 movie, A Letter for Esie. The props resembled the 54 United States Parcel Post stamp showing a Mail Train issued in 1913.

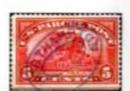

Against Smoking.

Bophuthatswana

1980 (Scott 55).

South Africa -

Mail Train & Mail Bag Rack, U.S. 1913 (Scott Q5).

# Any Questions?